# **Lecture 19** Deep Learning and Computer Vision

Shubhang Desai, Ranjay Krishna, Jieyu Zhang Natal Lecture 19 - 1 May 28, 2024

### Who Am I?

- Hi, I'm Shubhang Desai
	- o BS + MS from Stanford CS
	- $\circ$  Moved to Seattle  $\sim$ 2.5 years ago
- Applied Scientist at Microsoft, on Ink AI Team
	- o Spearheaded deep learning handwriting recognizer (HWR)
	- o Working on HWR, ink analysis, Copilot features
	- o Both image and sequence modelling tasks
- Passionate about teaching
	- o CS 131 (Comp. Vision), CS 230 (Deep Learning), CS 21SI (AI + Social Good) @ **Stanford**
	- o CSE 493G1 (Deep Learning) @ UW

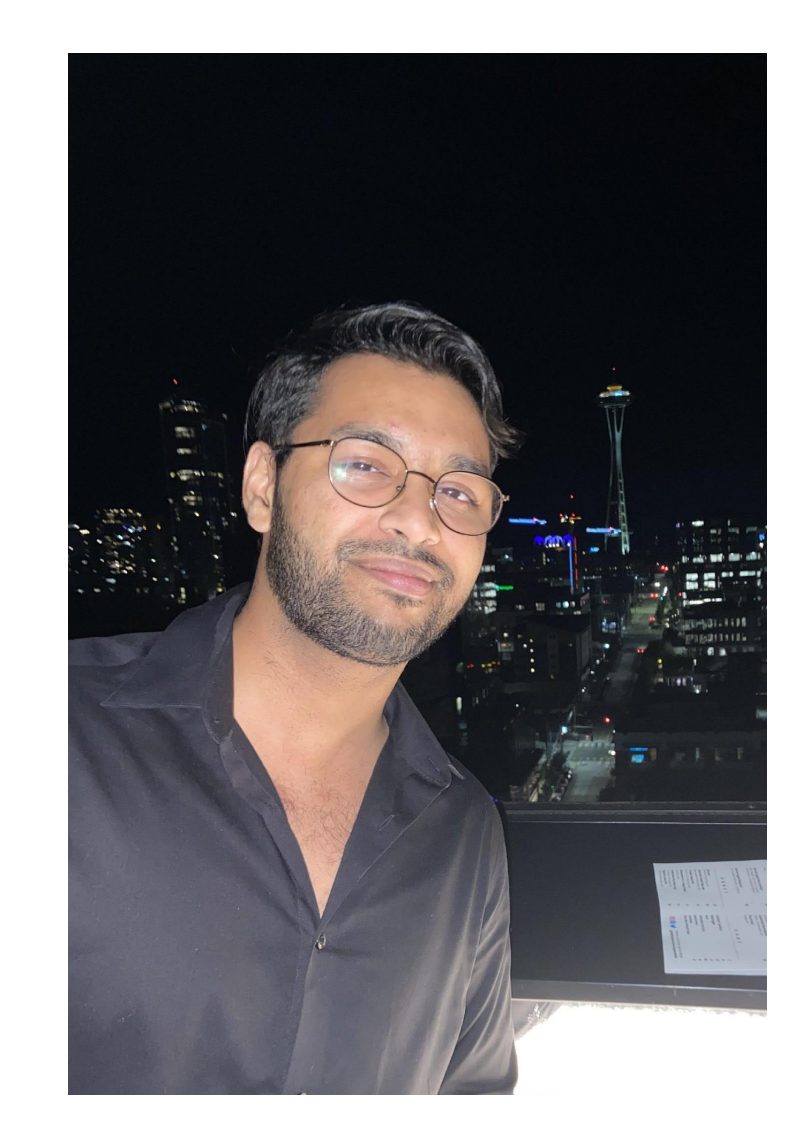

#### Shubhang Desai, Ranjay Krishna, Jieyu Zhang Natalin Machinesh Recture 19 - 2 May 28, 2024

### Plan for Today

- Deep dive on backpropagation
- Convolution-based classification algorithm
- Deep convolutional neural networks
- Vision transformers

# **Backpropagation Deep Dive**

Shubhang Desai, Ranjay Krishna, Jieyu Zhang National Lecture 19 - 4 May 28, 2024

### Refresher: Gradient Descent

Iteratively moving neural network weights in the direction of the gradient to minimize loss:

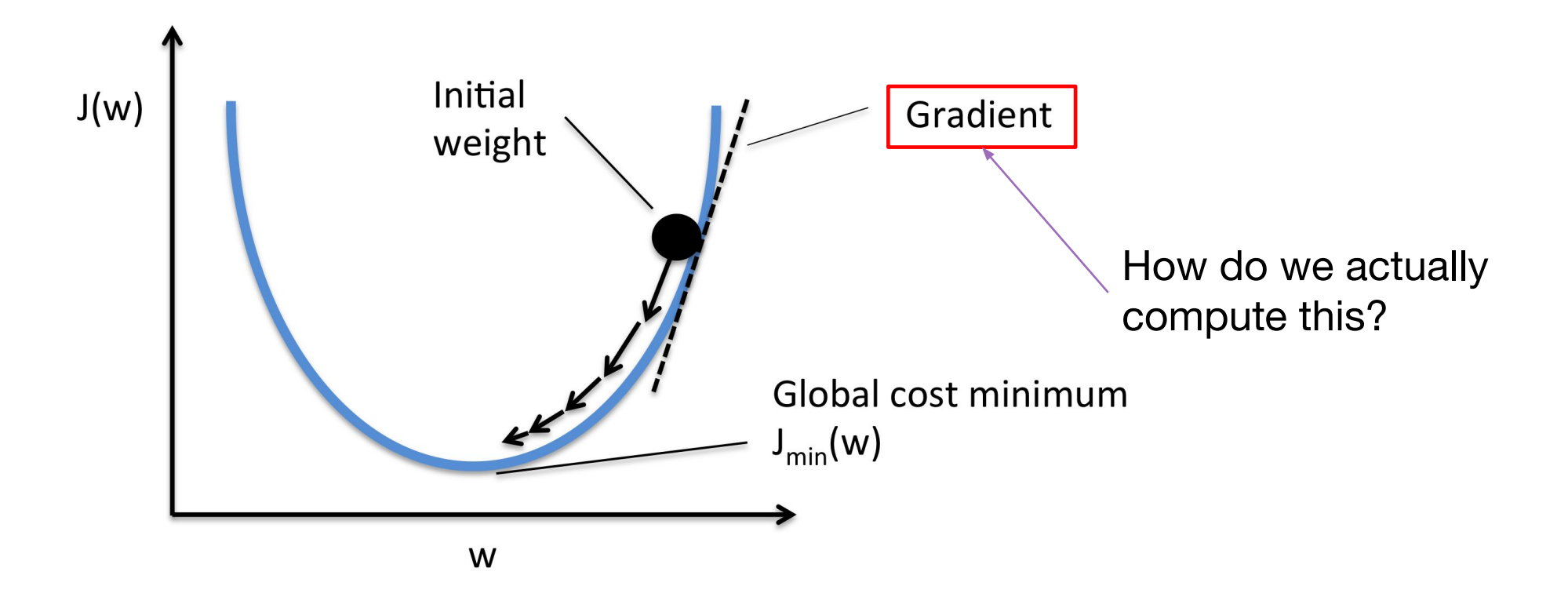

### Refresher: Chain Rule

"Derivative of outside of inside equals derivative of outside times derivative of inside"

$$
\frac{d}{dx}f(g(x)) = \frac{d}{dg(x)}f(g(x)) \times \frac{d}{dx}g(x)
$$

•

## 2-Layer MLP

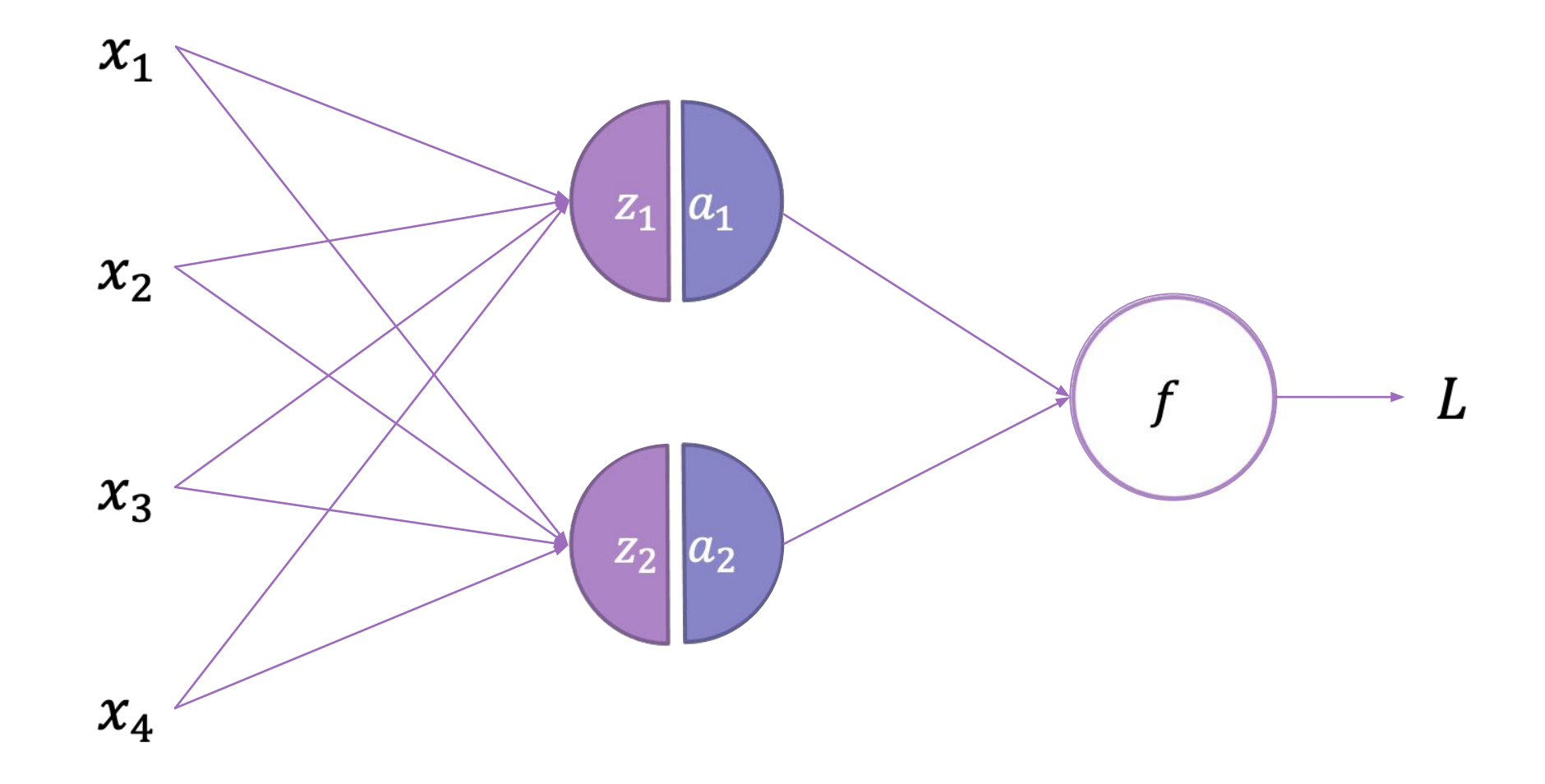

Shubhang Desai, Ranjay Krishna, Jieyu Zhang National Lecture 19 - 7 May 28, 2024

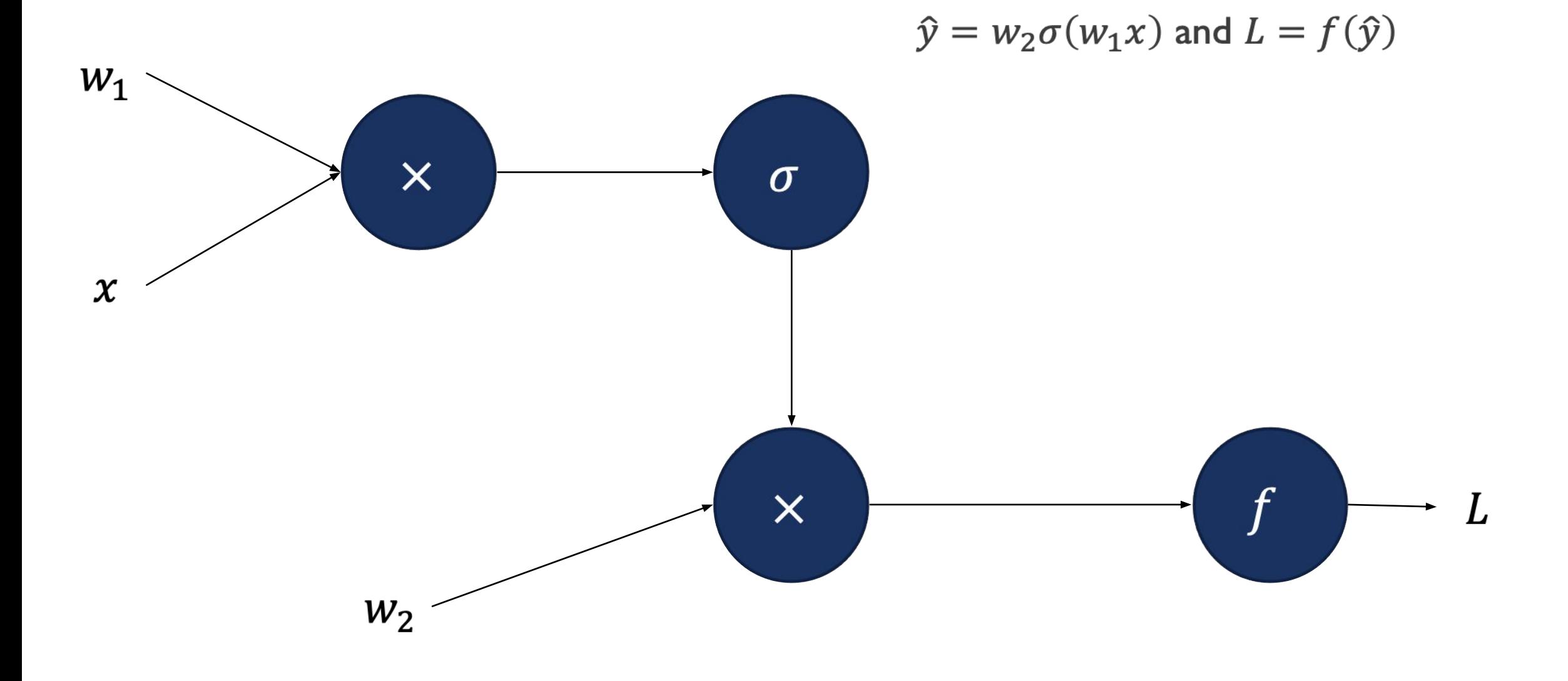

#### Shubhang Desai, Ranjay Krishna, Jieyu Zhang National Lecture 19 - 8 May 28, 2024

#### 2-Layer MLP Equations and Gradients

$$
L = f(\hat{y})
$$
, where  $\hat{y} = w_2 A$ ,  $A = \sigma(z)$ , and  $z = w_1 x$ 

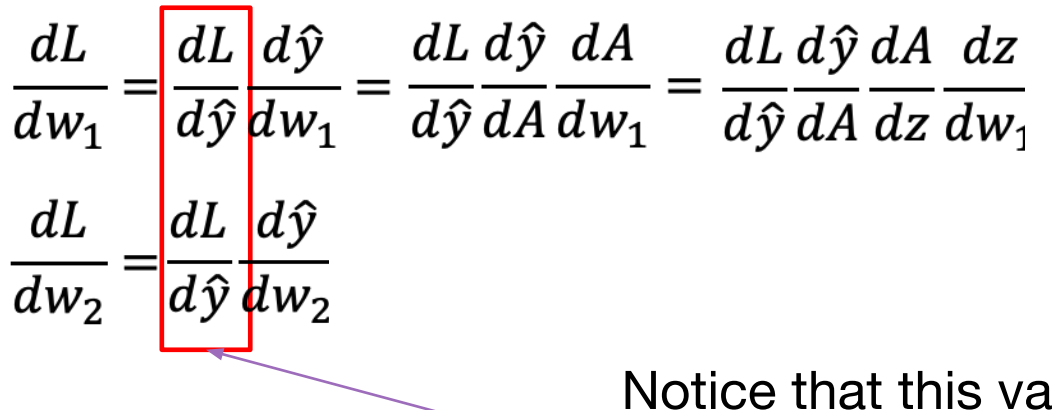

llue is used in both gradient computations!

#### Shubhang Desai, Ranjay Krishna, Jieyu Zhang National Lecture 19 - 9 May 28, 2024

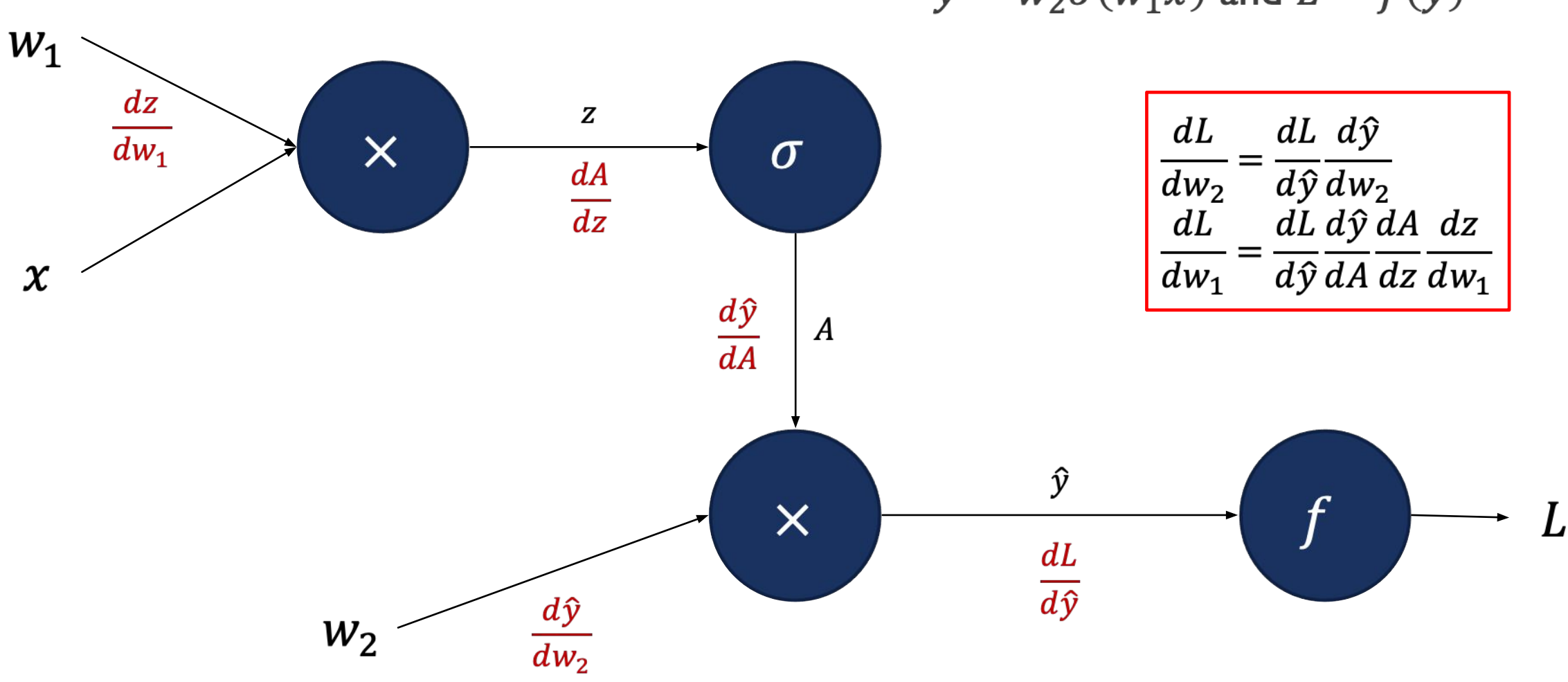

 $\hat{y} = w_2 \sigma(w_1 x)$  and  $L = f(\hat{y})$ 

#### Shubhang Desai, Ranjay Krishna, Jieyu Zhang Natal Lecture 19 - 10 May 28, 2024

### The Backpropagation Algorithm

- Treat entire network as a computational graph, each computation as a node
- We can independently compute local gradient at each node given node inputs
- Accumulate gradients from back (loss) to front (weights) using chain rule (simple multiplication!)

## Summation

•

$$
z = \sum_{i} x_{i}, L = f(Z)
$$

$$
\frac{\partial z}{\partial x_{i}} = 1
$$

$$
\frac{\partial L}{\partial x_{i}} = \frac{\partial L}{\partial z} \frac{\partial z}{\partial x_{i}} = \frac{\partial L}{\partial z}
$$

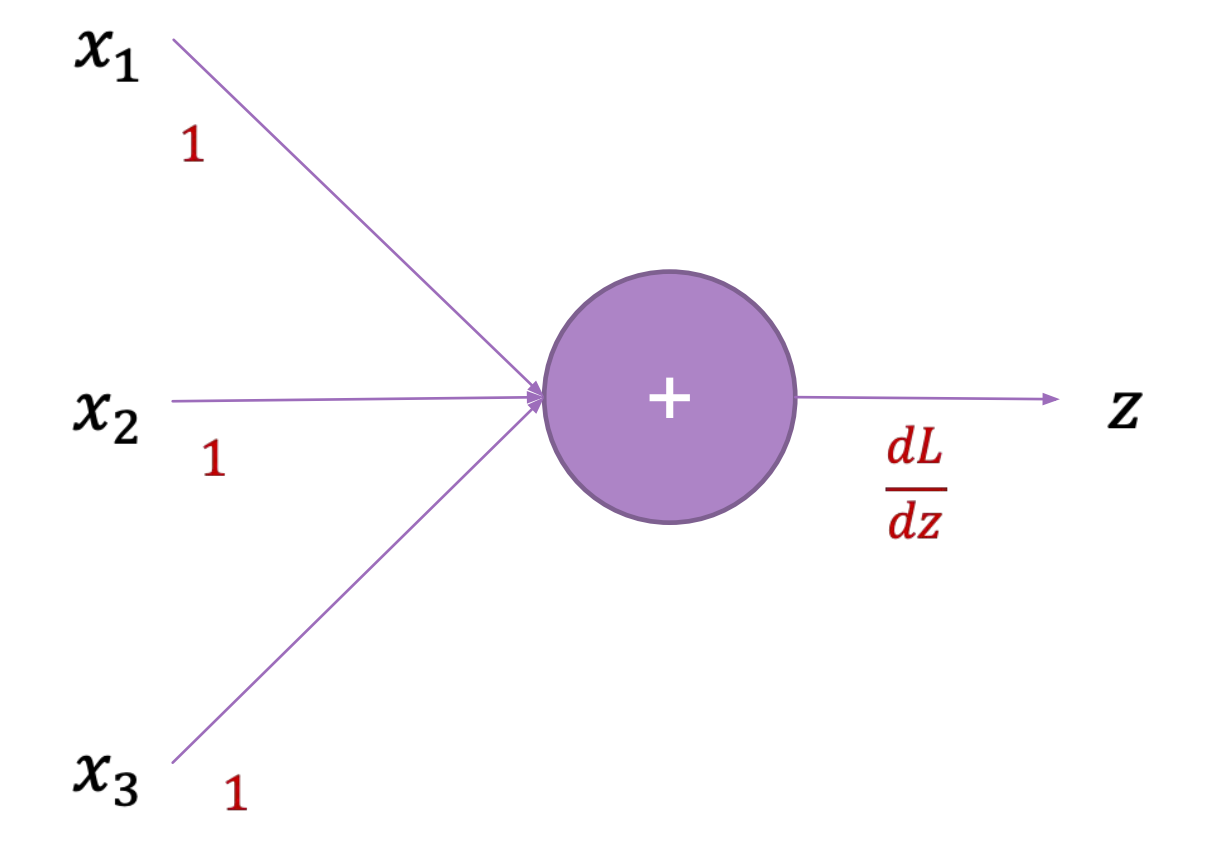

#### Shubhang Desai, Ranjay Krishna, Jieyu Zhang National Lecture 19 - 12 May 28, 2024

## Multiplication

•

$$
z = \prod_{i} x_{i}, L = f(Z)
$$

$$
\frac{\partial z}{\partial x_{i}} = \frac{z}{x_{i}}
$$

$$
\frac{\partial L}{\partial x_{i}} = \frac{\partial L}{\partial z} \frac{\partial z}{\partial x_{i}} = \frac{\partial L}{\partial z} \frac{z}{x_{i}}
$$

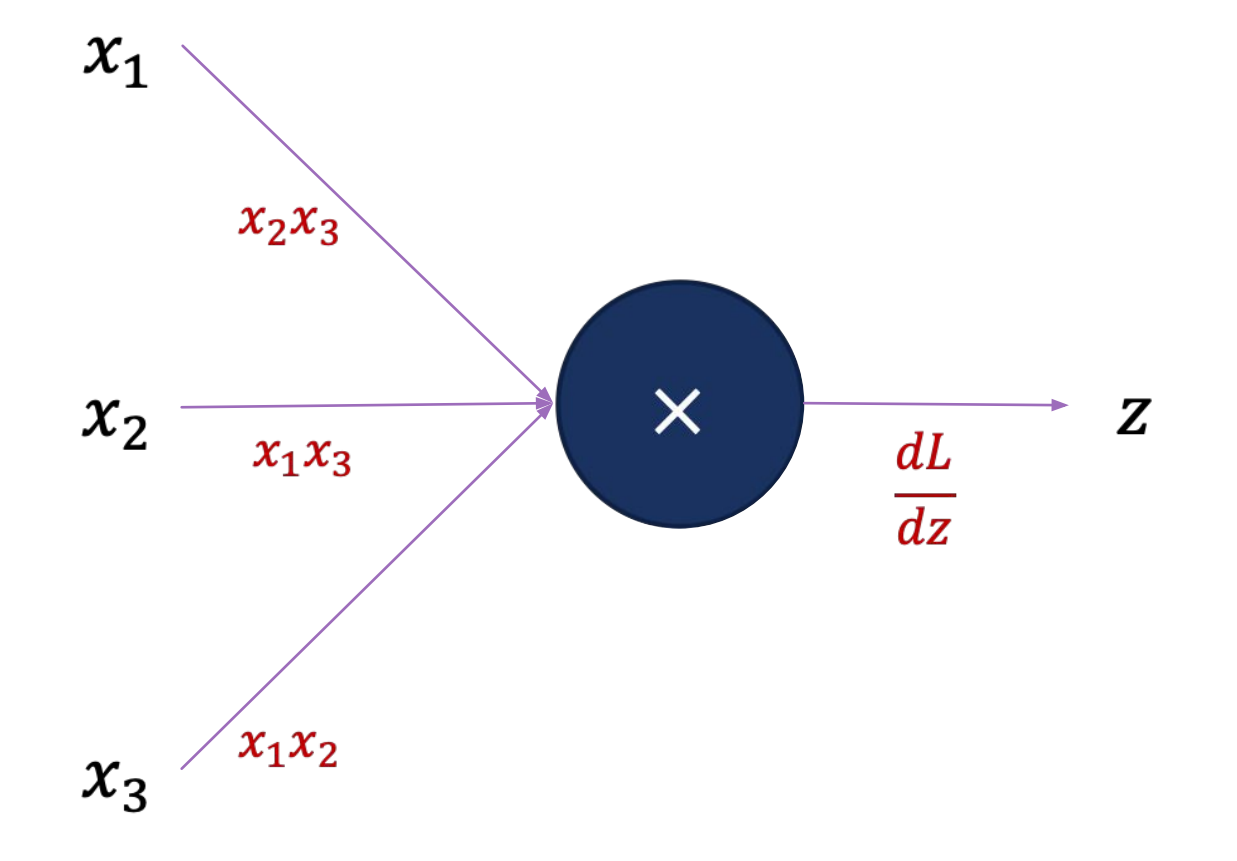

#### Shubhang Desai, Ranjay Krishna, Jieyu Zhang National Lecture 19 - 13 May 28, 2024

## Min/Max

 $\bullet$ 

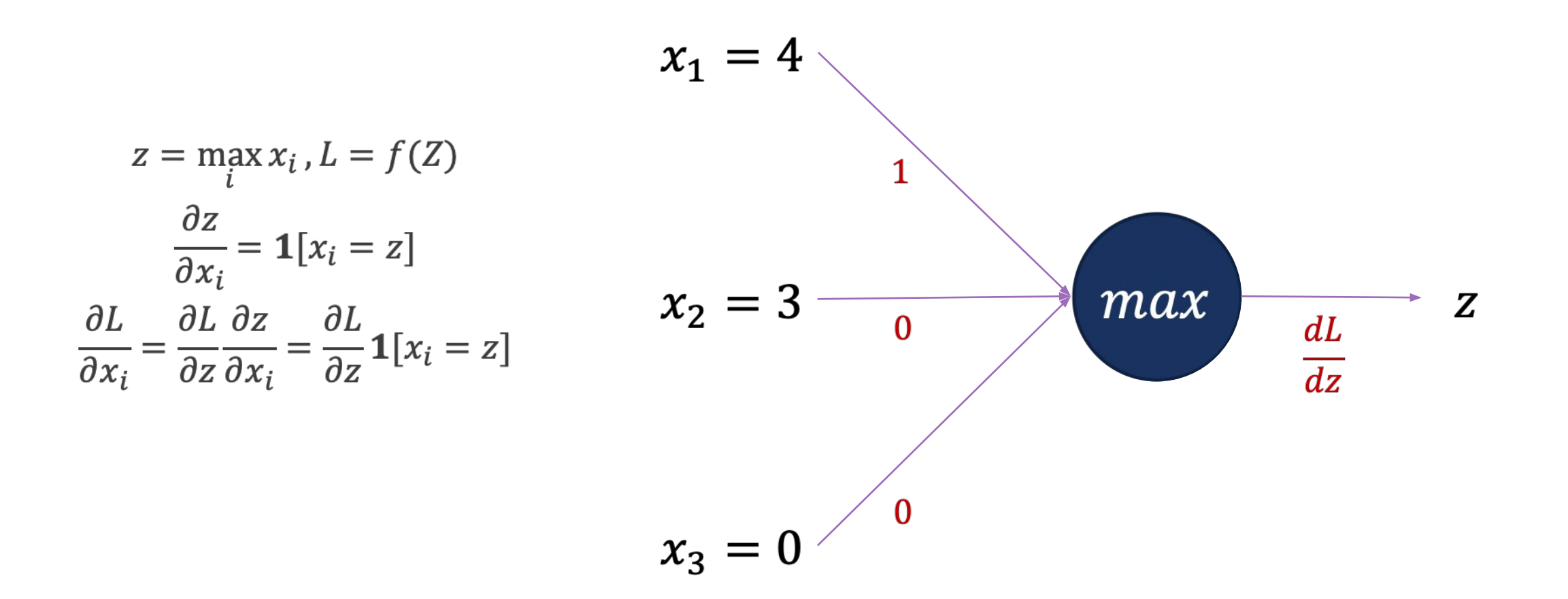

#### Shubhang Desai, Ranjay Krishna, Jieyu Zhang Natalian National Lecture 19 - 14 May 28, 2024

# Sigmoid

•

$$
z = \sigma(x), L = f(Z)
$$
  
\n
$$
\frac{\partial z}{\partial x_i} = z(1 - z)
$$
  
\n
$$
\frac{\partial L}{\partial x_i} = \frac{\partial L}{\partial z} \frac{\partial z}{\partial x_i} = \frac{\partial L}{\partial z} z(1 - z)
$$
  
\n
$$
\chi \qquad \qquad (z)(1 - z)
$$
  
\n
$$
\frac{dL}{dz} \qquad \qquad Z
$$

Shubhang Desai, Ranjay Krishna, Jieyu Zhang Natal National Lecture 19 - 15 May 28, 2024

$$
L=(x+y)z
$$

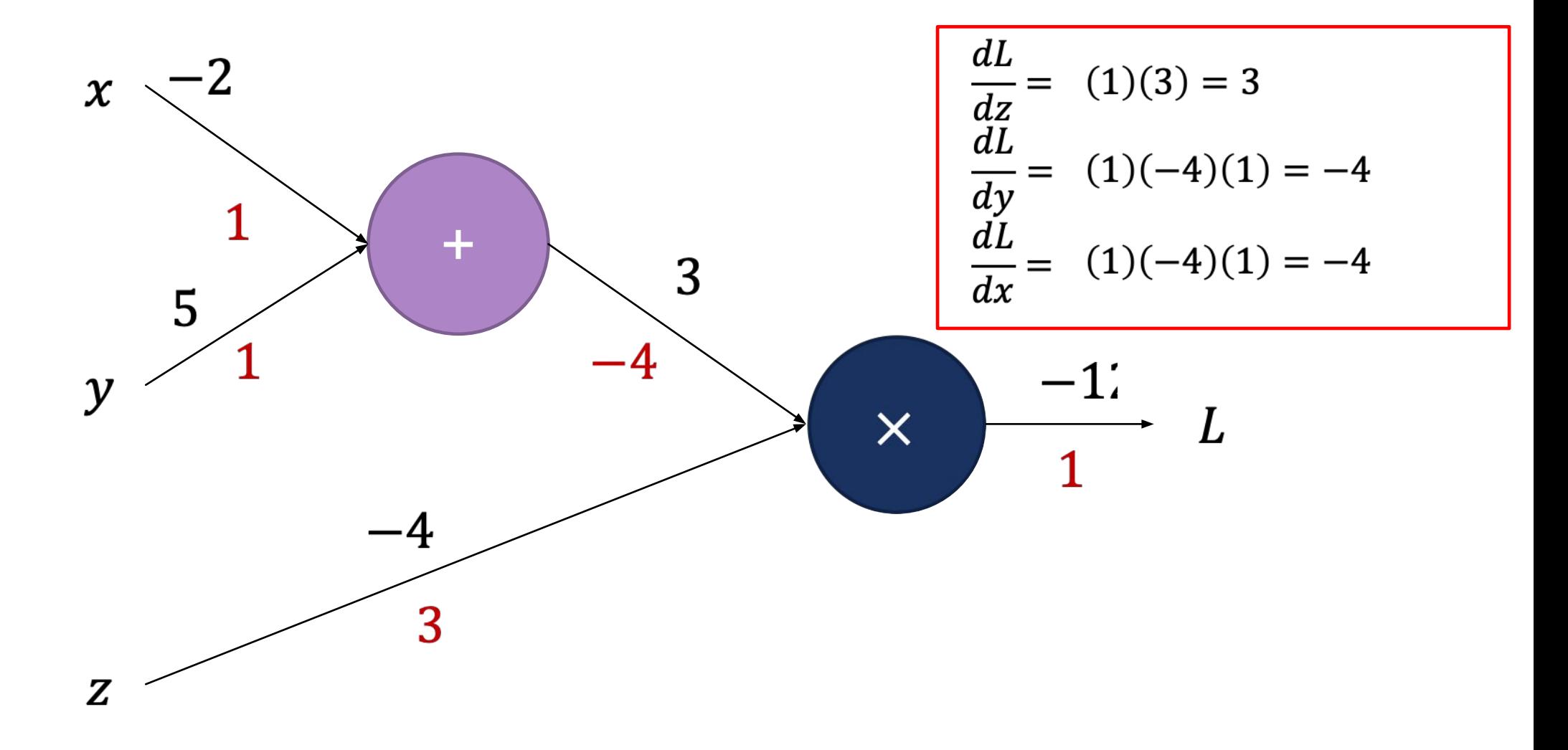

Shubhang Desai, Ranjay Krishna, Jieyu Zhang Lecture 19 - 16 May 28, 2024

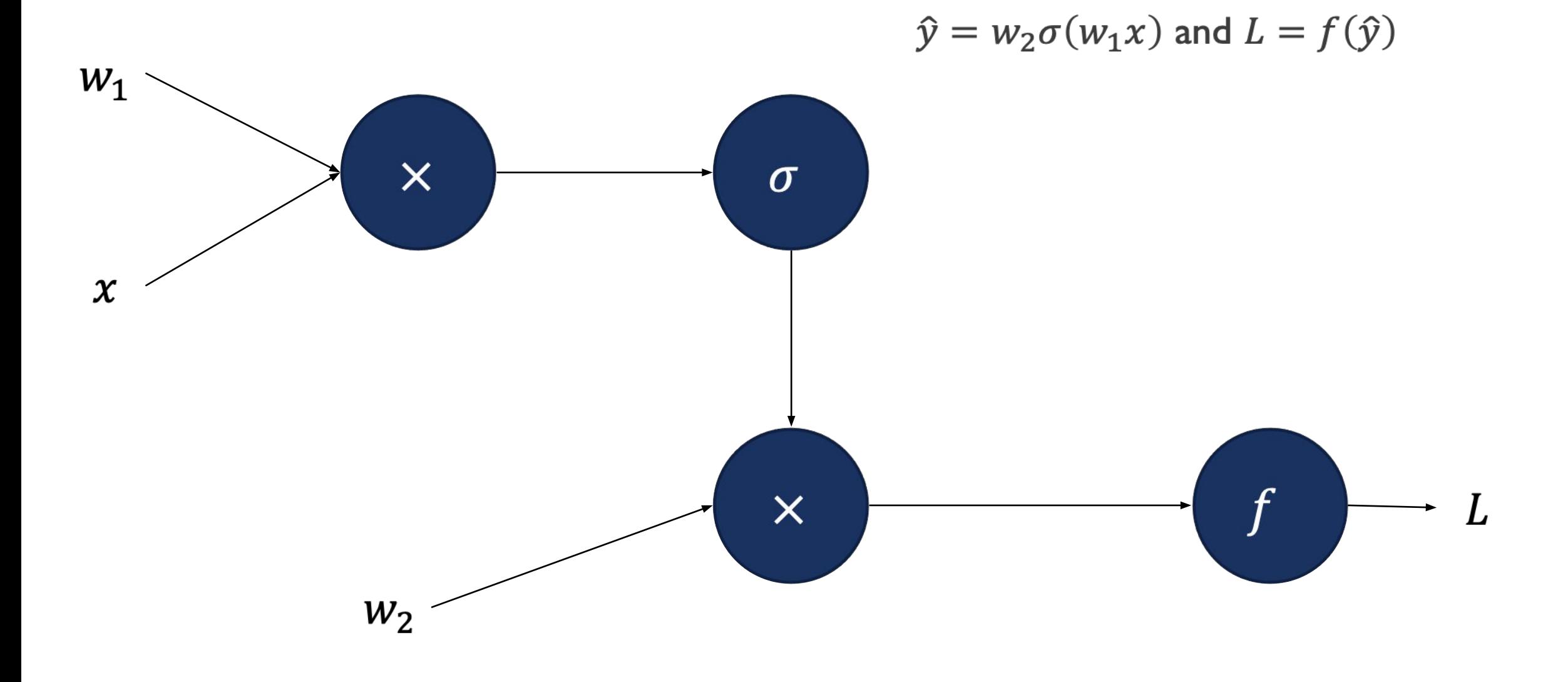

#### Shubhang Desai, Ranjay Krishna, Jieyu Zhang Natal Lecture 19 - 17 May 28, 2024

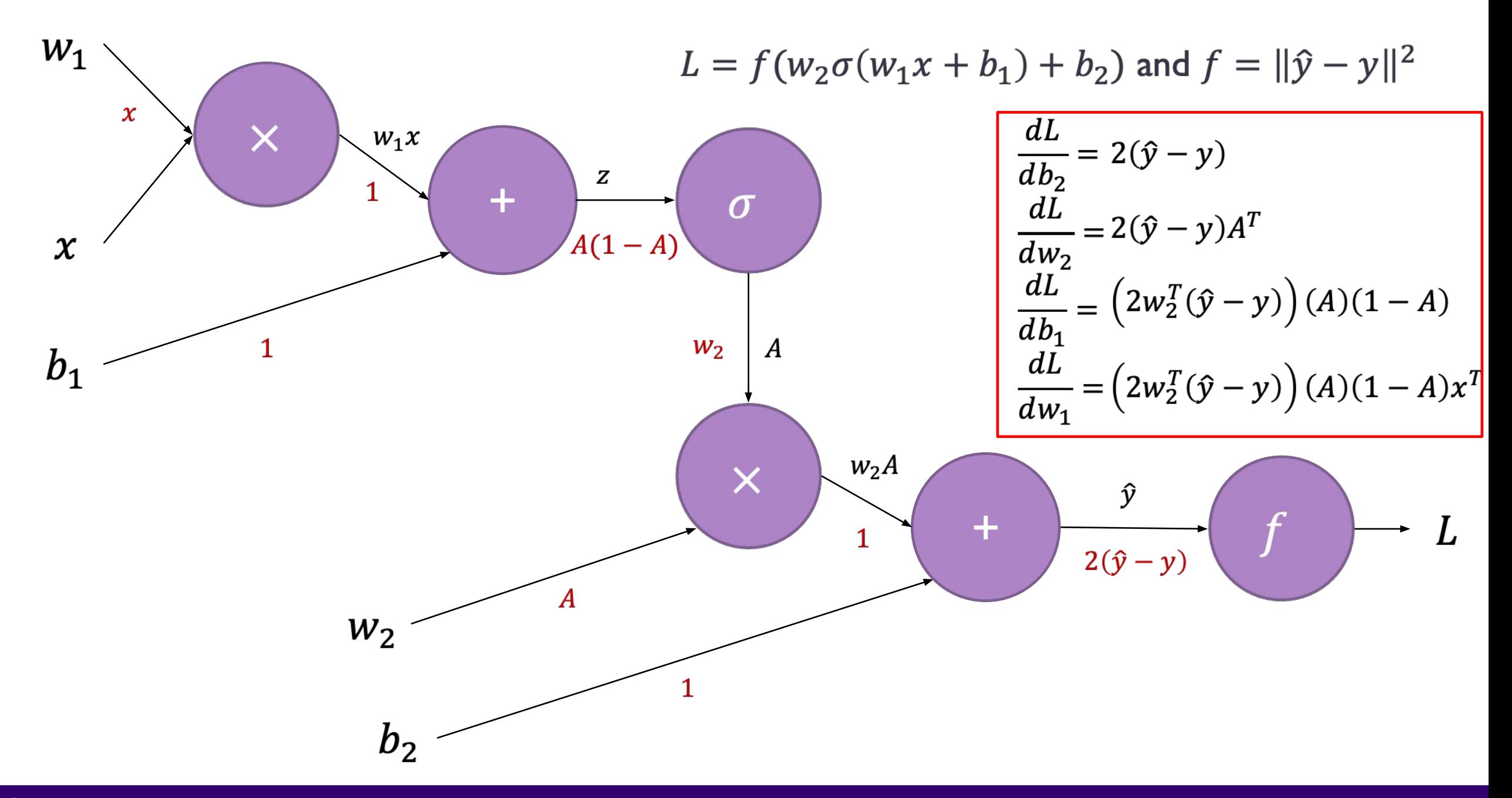

Shubhang Desai, Ranjay Krishna, Jieyu Zhang Nataling Rang Lecture 19 - 18 May 28, 2024

# **Convolution-Based Classifier**

Shubhang Desai, Ranjay Krishna, Jieyu Zhang National Lecture 19 - 19 May 28, 2024

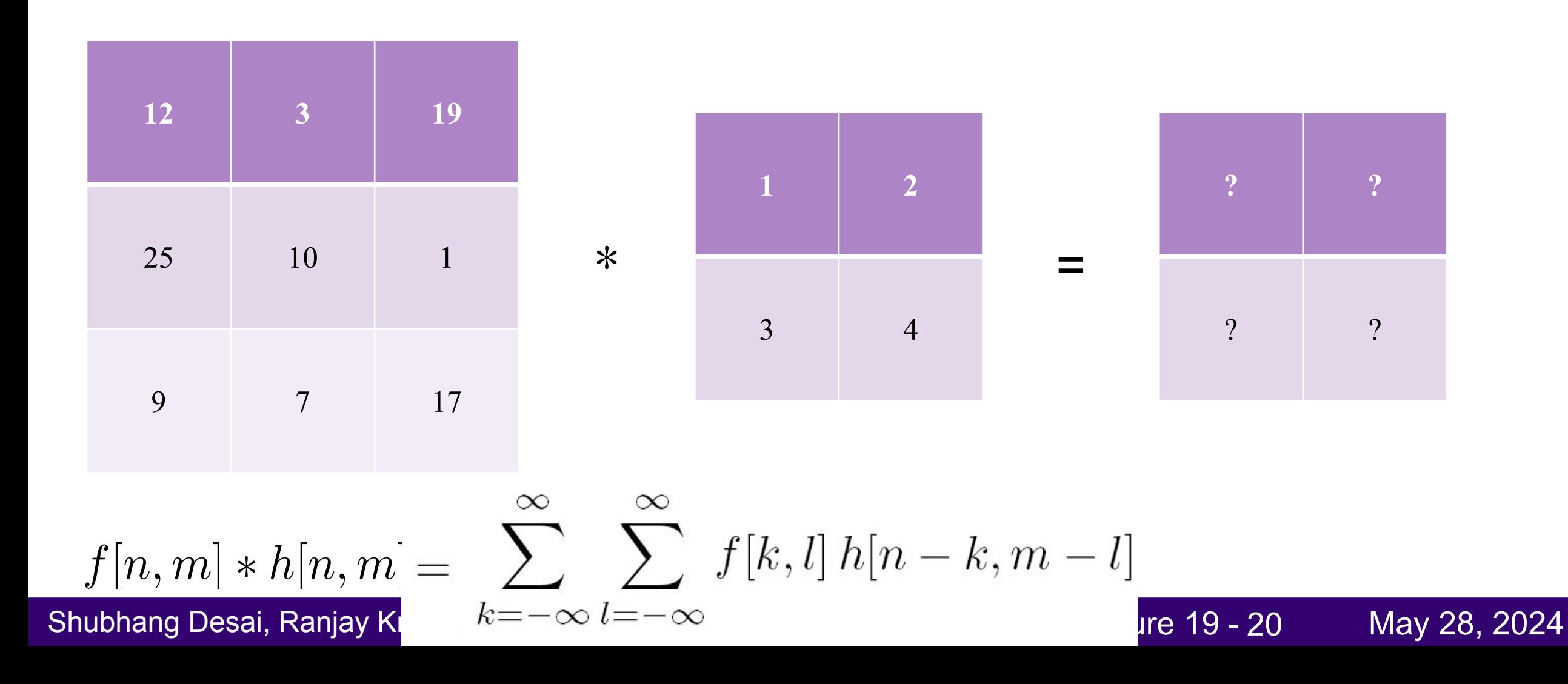

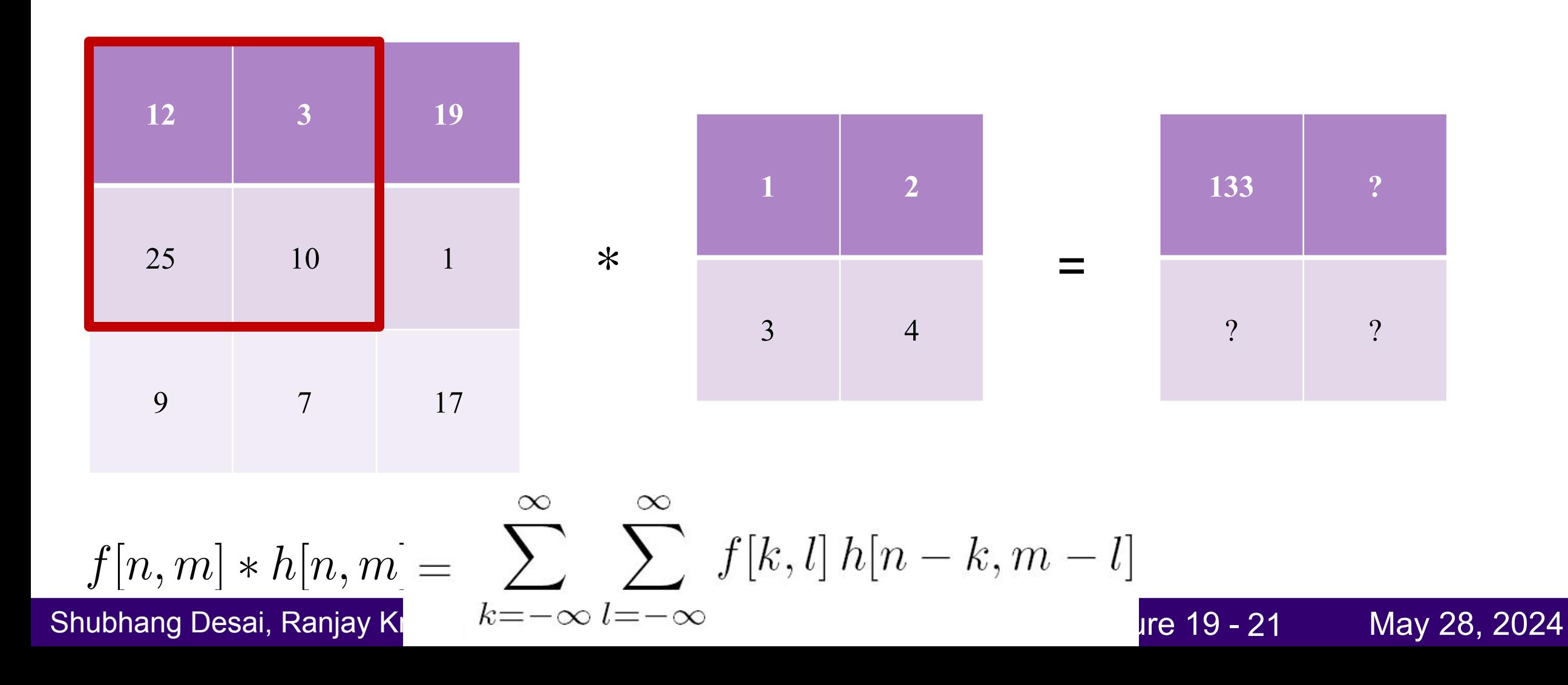

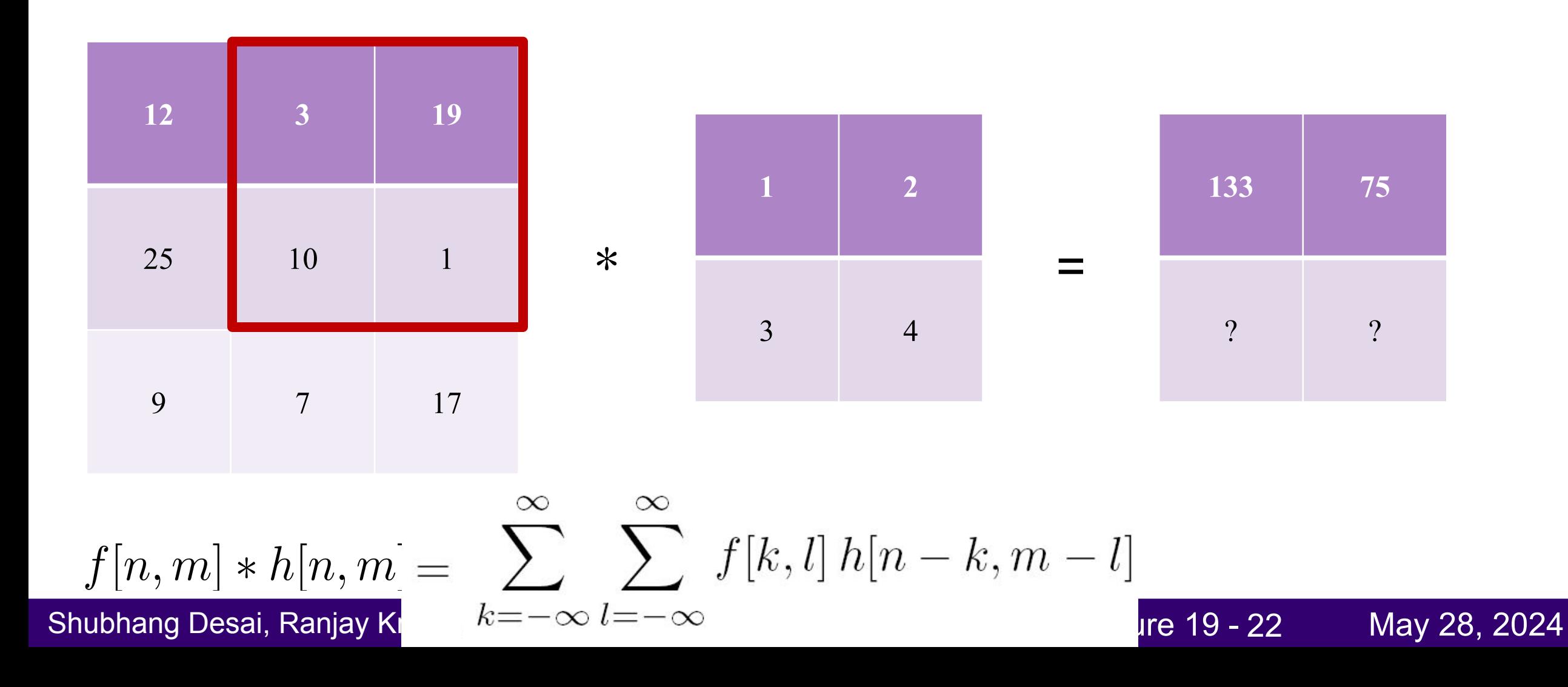

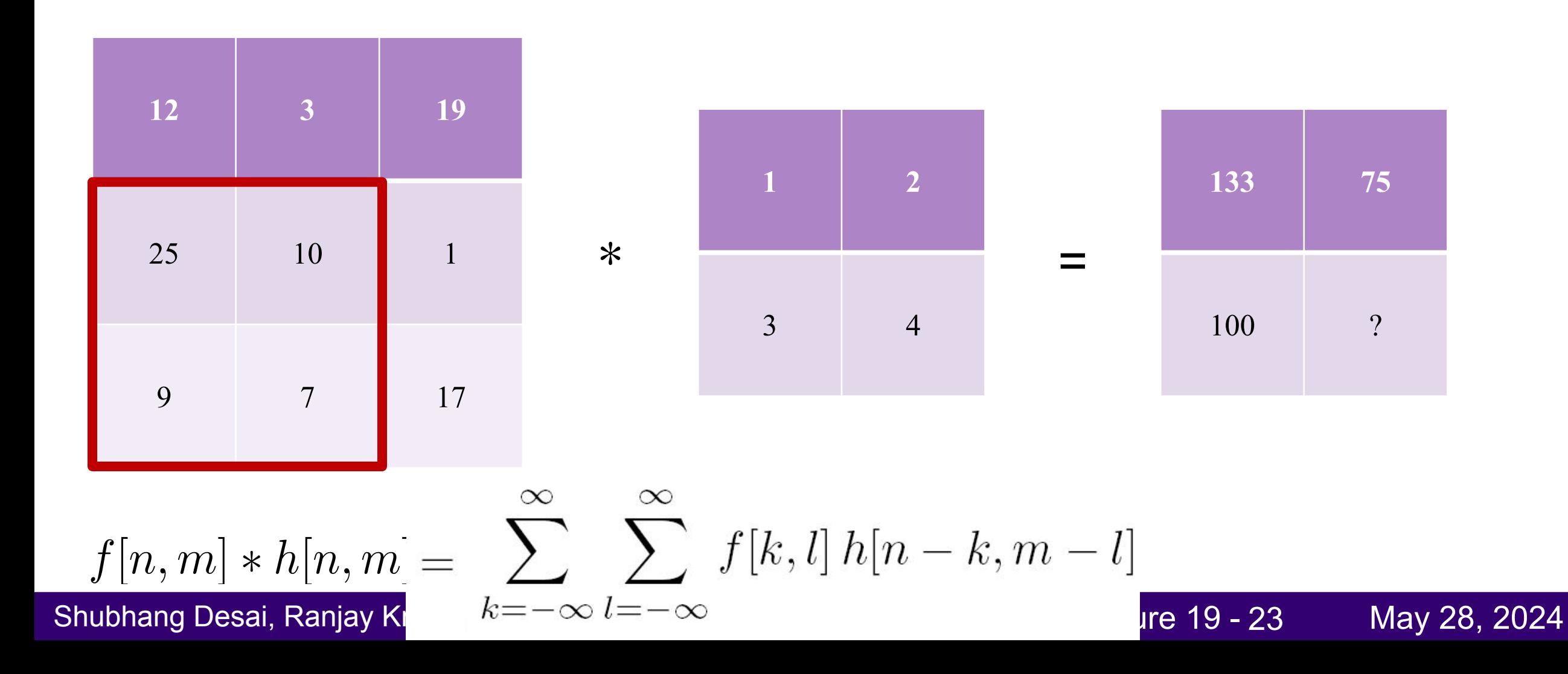

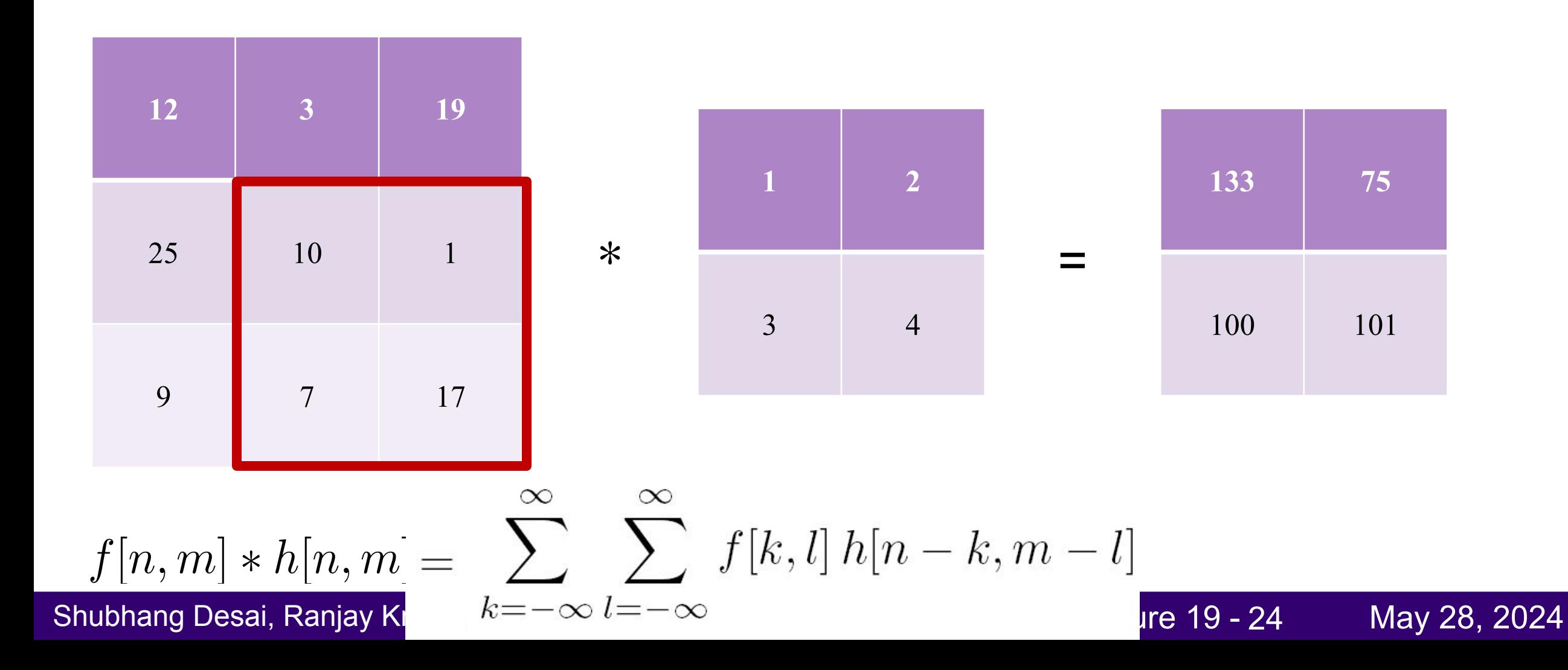

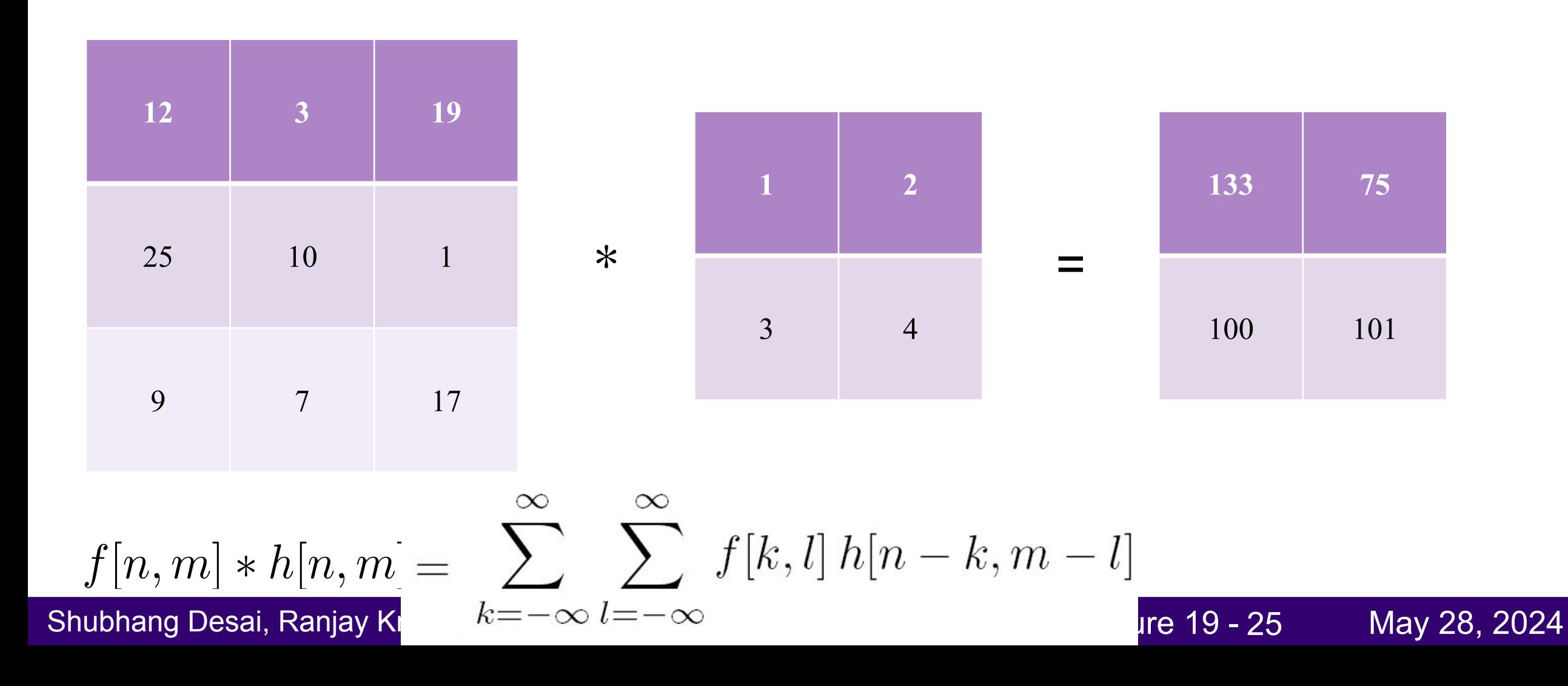

### Why they are useful

Allow us to find **interesting insights/features** from images!

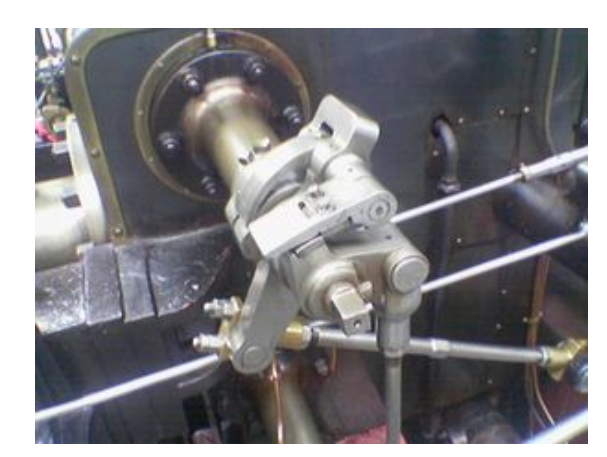

**0 -½ 0** 0 0 0 0 ½ 0 \* =

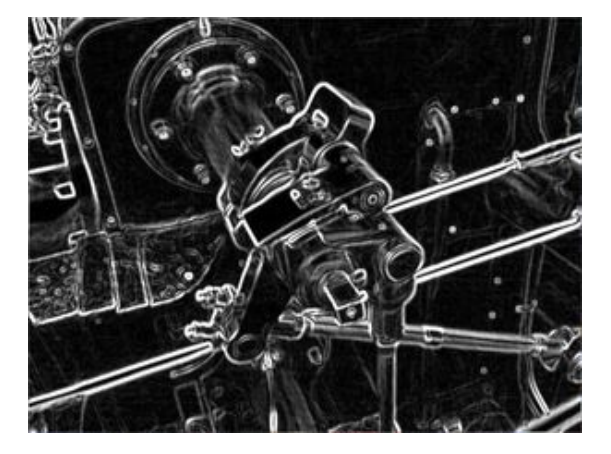

#### Shubhang Desai, Ranjay Krishna, Jieyu Zhang Natal Lecture 19 - 26 May 28, 2024

Recall Image Classification…

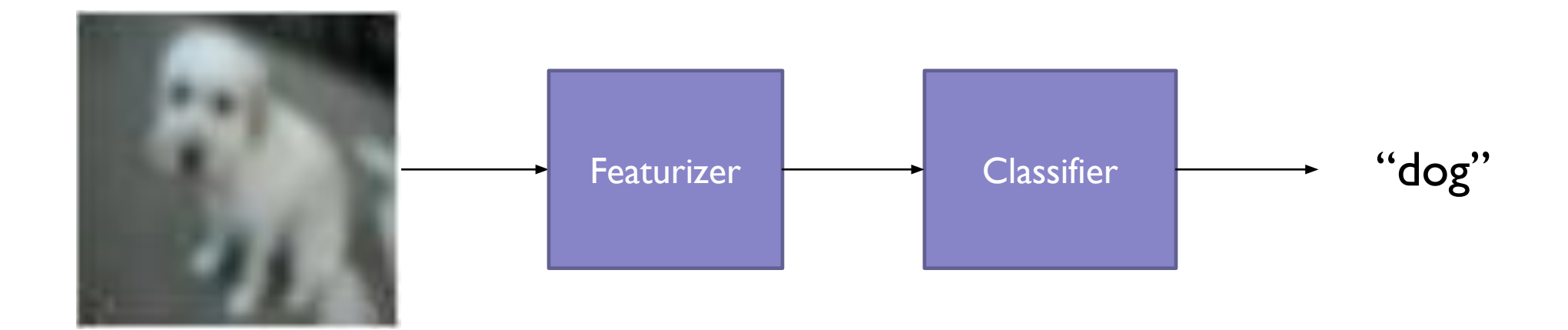

Allow us to use features to put **images in categories**!

Shubhang Desai, Ranjay Krishna, Jieyu Zhang National Lecture 19 - 27 May 28, 2024

#### Convolution-Based Classification System

Convolution = Image -> Features

Classification Algorithm = Features -> Category

Shubhang Desai, Ranjay Krishna, Jieyu Zhang Natal Lecture 19 - 28 May 28, 2024

### Convolution-Based Classification System

Convolution = Image -> Features

Classification Algorithm = Features -> Category

**Can we put them together?**

Shubhang Desai, Ranjay Krishna, Jieyu Zhang National Lecture 19 - 29 May 28, 2024

### Convolution + Learned Linear Layer

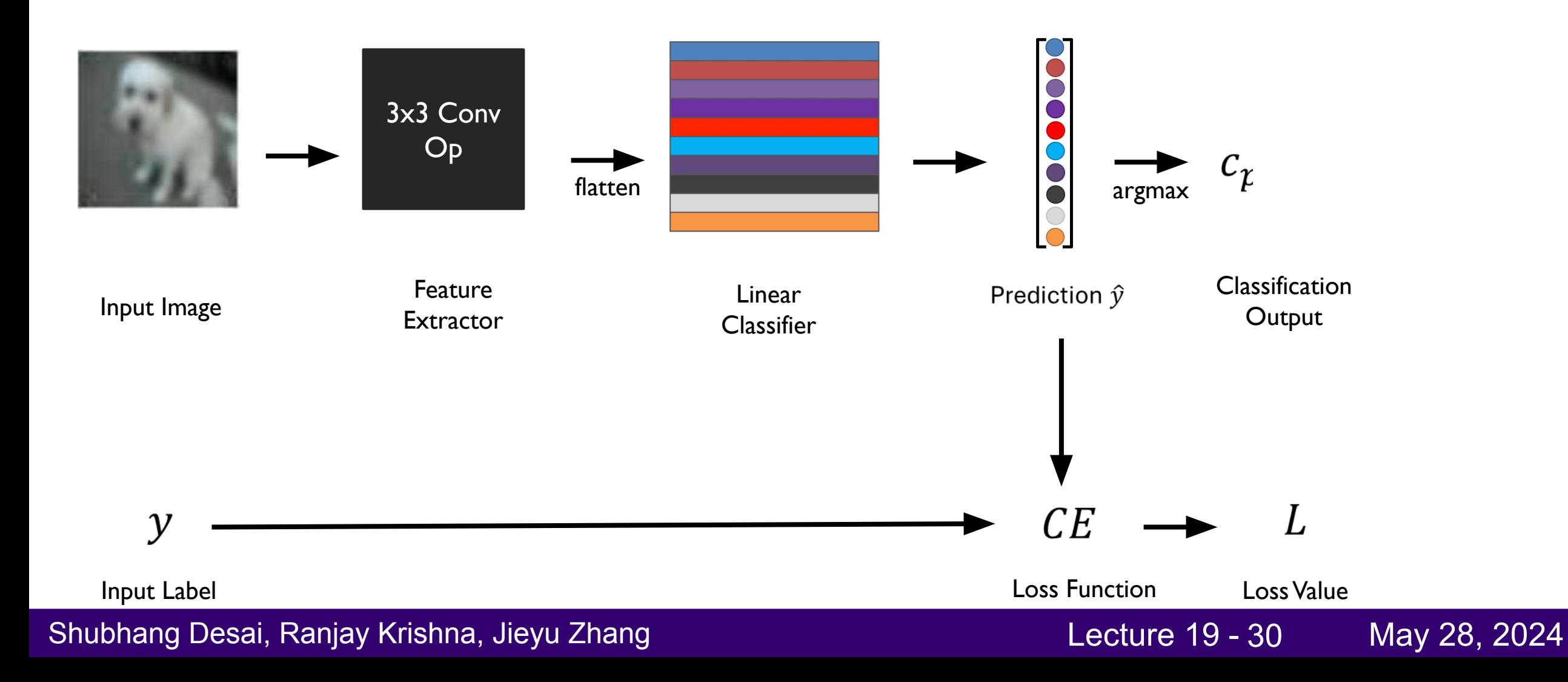

## Convolution + Learned Linear Layer

What convolution filter should we use?

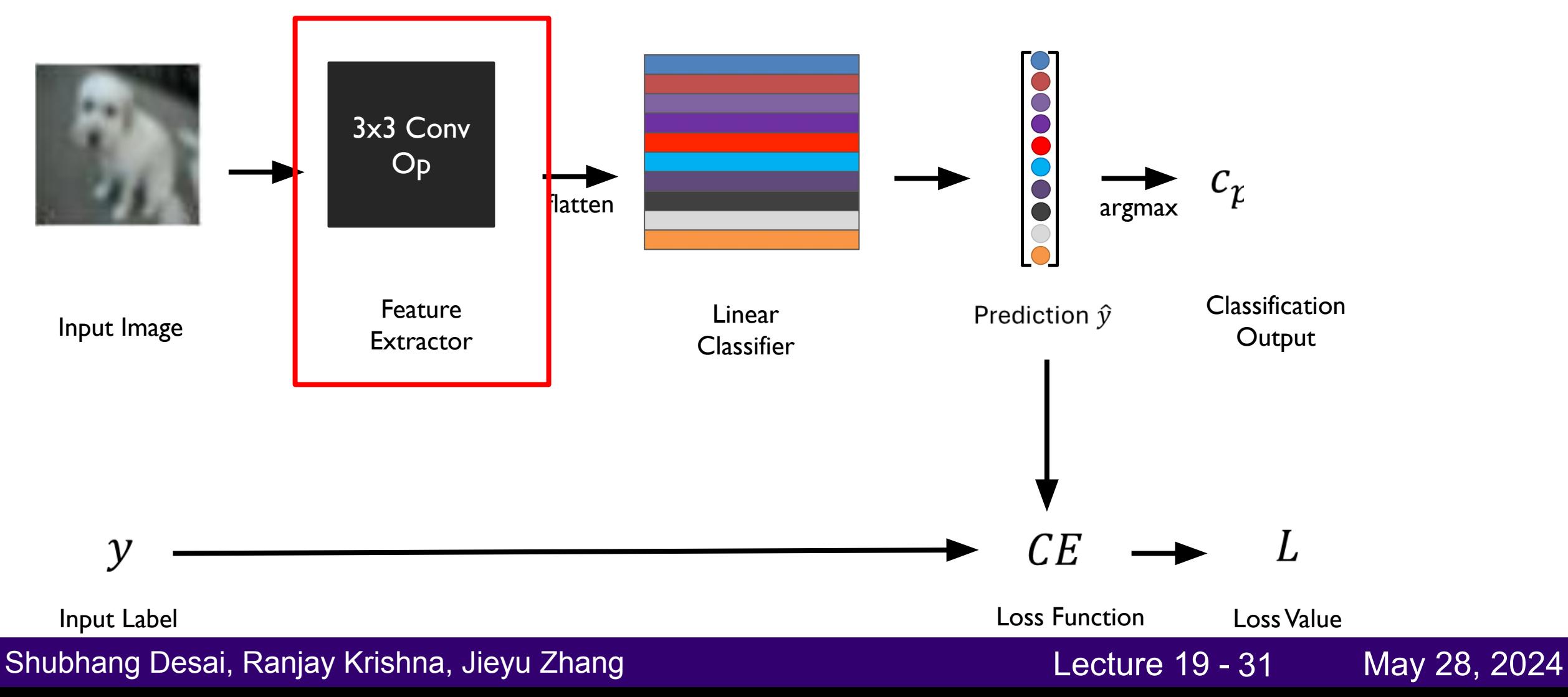

### **(Learned?)** Convolution + Learned Linear Layer

Can we learn it like we learn the linear layer?

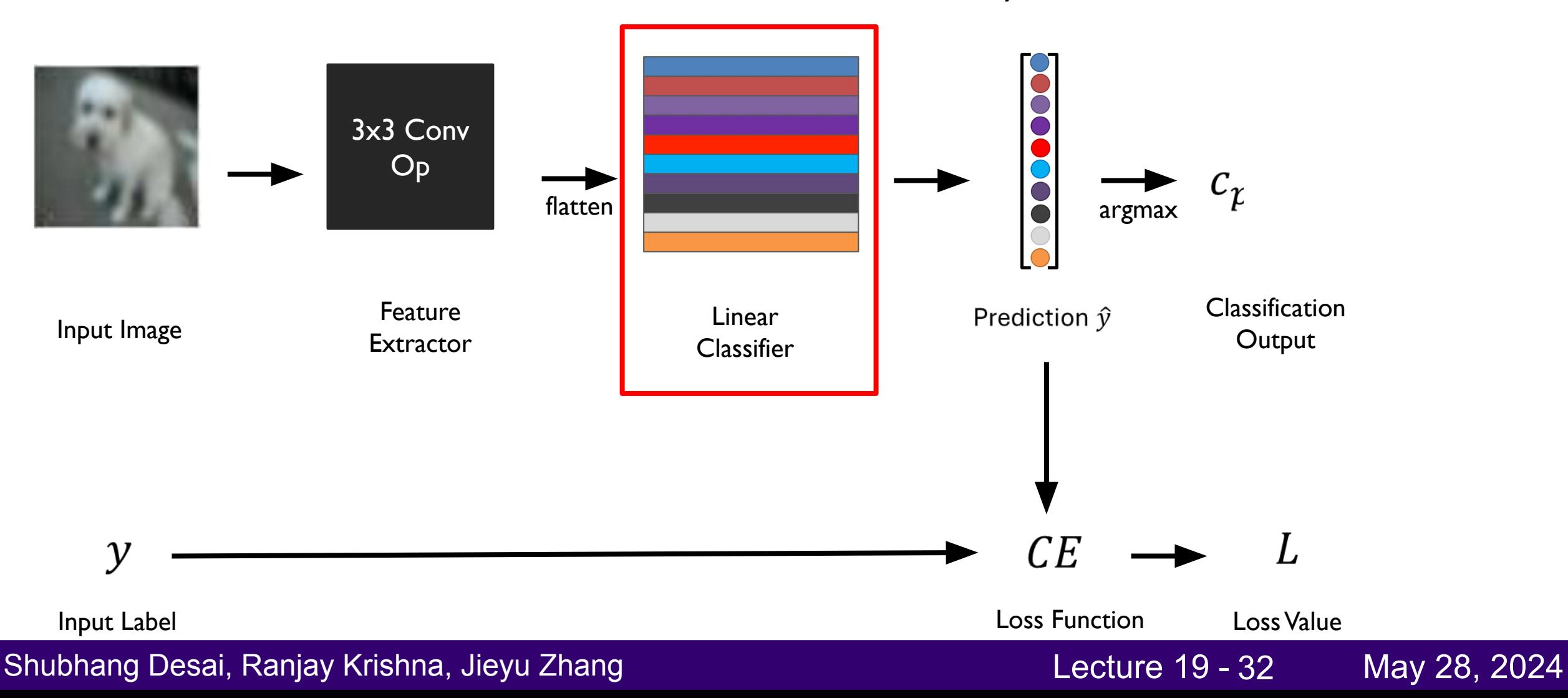

#### Calculating Local Gradients

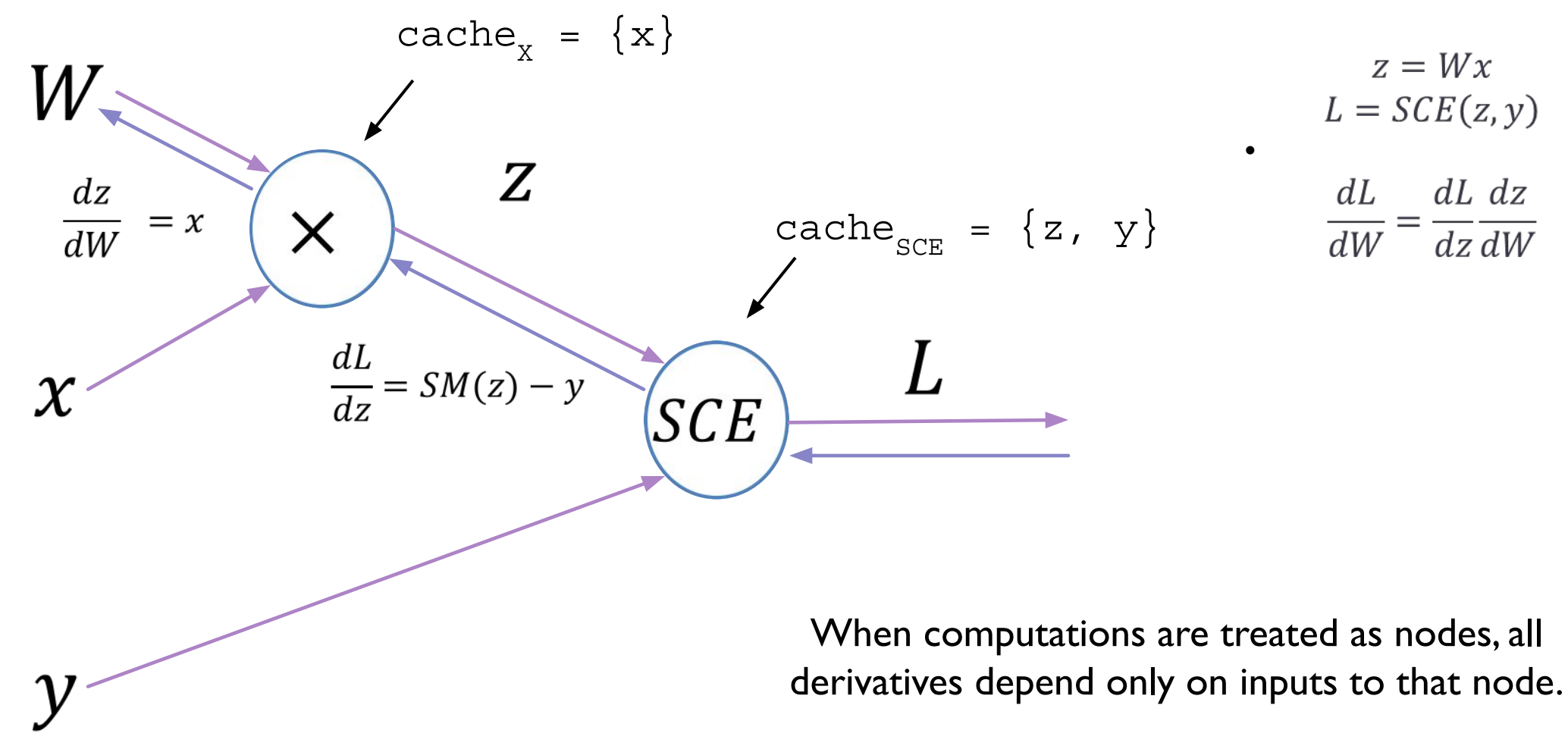

So, we can cache the initial computation and reuse!

#### Shubhang Desai, Ranjay Krishna, Jieyu Zhang National Lecture 19 - 33 May 28, 2024

#### Backprop Graph to Layer-Based Pseudocode

```
class Linear:
    def __init__(self):
      self.cache = \{\} def forward(self, W, x):
      self.cache['x'] = x return np.dot(W, x)
    def backward(self, dout):
      x = self.cache['x'] return np.matmul(dout, x.T)
```

```
class SCELoss:
    def __init__(self):
      self.cache = \{\}
```

```
 def forward(self, z, y):
   self.cache['z'] = zself.cache['y'] = y
```

```
 return sce(z, y)
```

```
 def backward(self):
   z = self.cache['z']y = self.cache['y']
```
return  $sm(z)$  -  $y$ 

#### Shubhang Desai, Ranjay Krishna, Jieyu Zhang New Lecture 19 - 34 May 28, 2024

### Model Definition + Training Pseudocode

```
model = Sequential([Linear, SCELoss])
for i in \{0,...,num\}:
   for X, y in data:
      L = model.forward(X, y)gradients = model.backprop(L)model.update_weights(gradients)
```
Shubhang Desai, Ranjay Krishna, Jieyu Zhang Natarawan Machinesett Lecture 19 - 35 May 28, 2024

### Model Definition + Training Pseudocode

```
model = Sequential([Linear, SCELoss])
for i in \{0,...,num\}:
   for X, y in data:
      L = model.forward(X)gradients = model.backprop(L)model.update_weights(gradients)
                      How about a learnable conv layer right here?!
```
Shubhang Desai, Ranjay Krishna, Jieyu Zhang Nataling Lecture 19 - 36 May 28, 2024

### It's Just a Linear Layer in a Double For-Loop!

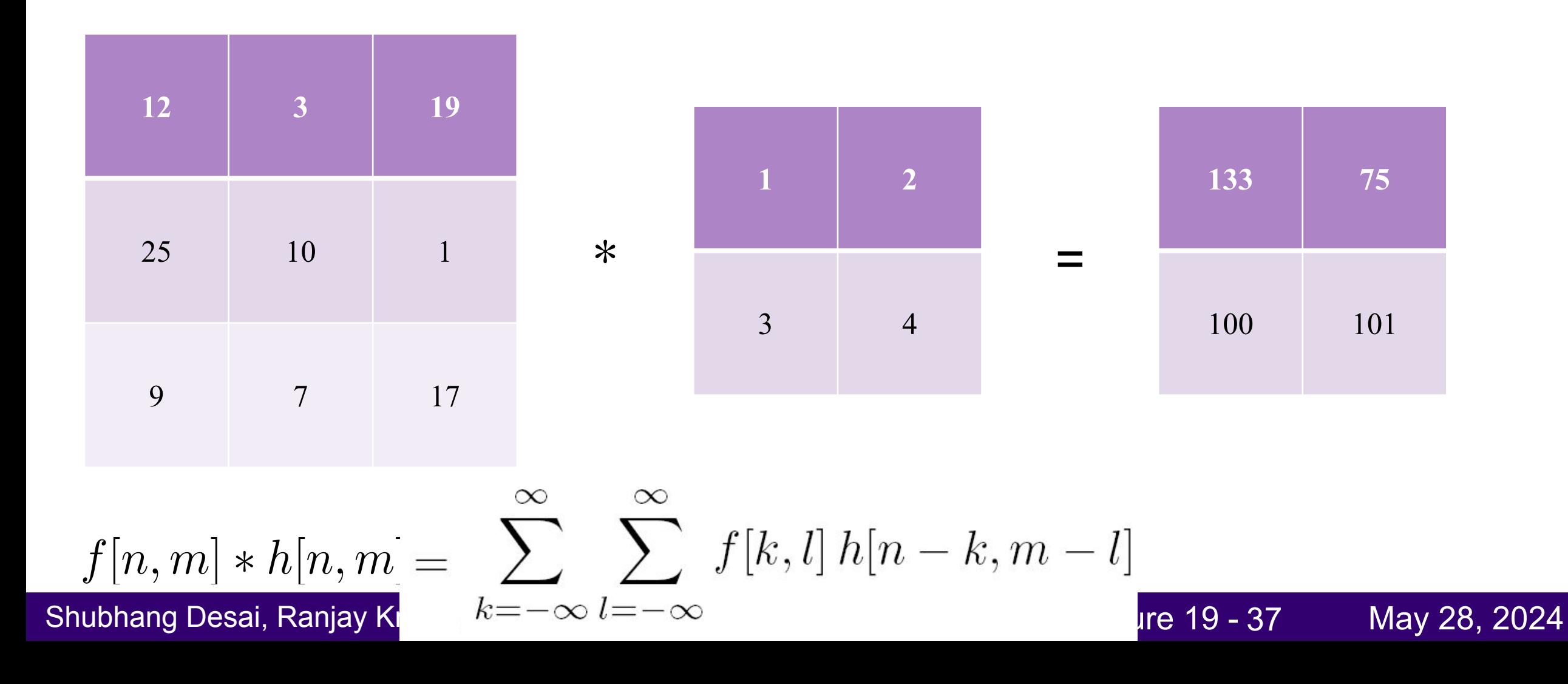

### Conv Layer Pseudocode

```
class Conv:
    def __init__(self):
      self.cache = \{\} def forward(self, W, x):
      self.cache['x'] = x out = np.zeroes(out_shape)
       for i in range(out.shape[0]):
          for j in range(out.shape[1]):
             out[i, j] = np.dot(W, x[i-3:i+3, j-3:j+3]) def backward(self, dout):
      x = self.cache['x']d = np{\text{.zeros}}(W{\text{ shape}}) for i in range(dout.shape[0]):
          for j in range(dout.shape[1]):
            d += dout [i, j] * x[i-3:i+3, j-3:j+3]
```
Shubhang Desai, Ranjay Krishna, Jieyu Zhang National Lecture 19 - 38 May 28, 2024

#### Adding Conv Layer to Model Definition

```
layers = [Linear, SCELoss]
model = Sequential(layers)
```

```
for i in \{0,...,num\}:
   for x, y in data:
      L = model.forward(X)gradients = model.backprop(L)model.update_weights(gradients)
```
#### Shubhang Desai, Ranjay Krishna, Jieyu Zhang Natal Lecture 19 - 39 May 28, 2024

### Adding Conv Layer to Model Definition

```
layers = [Conv, Linear, SCELoss]
model = Sequential(layers)
```

```
for i in \{0,...,num\}:
   for x, y in data:
      L = model.forward(X)gradients = model.backprop(L)
             model.update_weights(gradients)
```
#### **Learned** Convolution + Learned Linear Layer

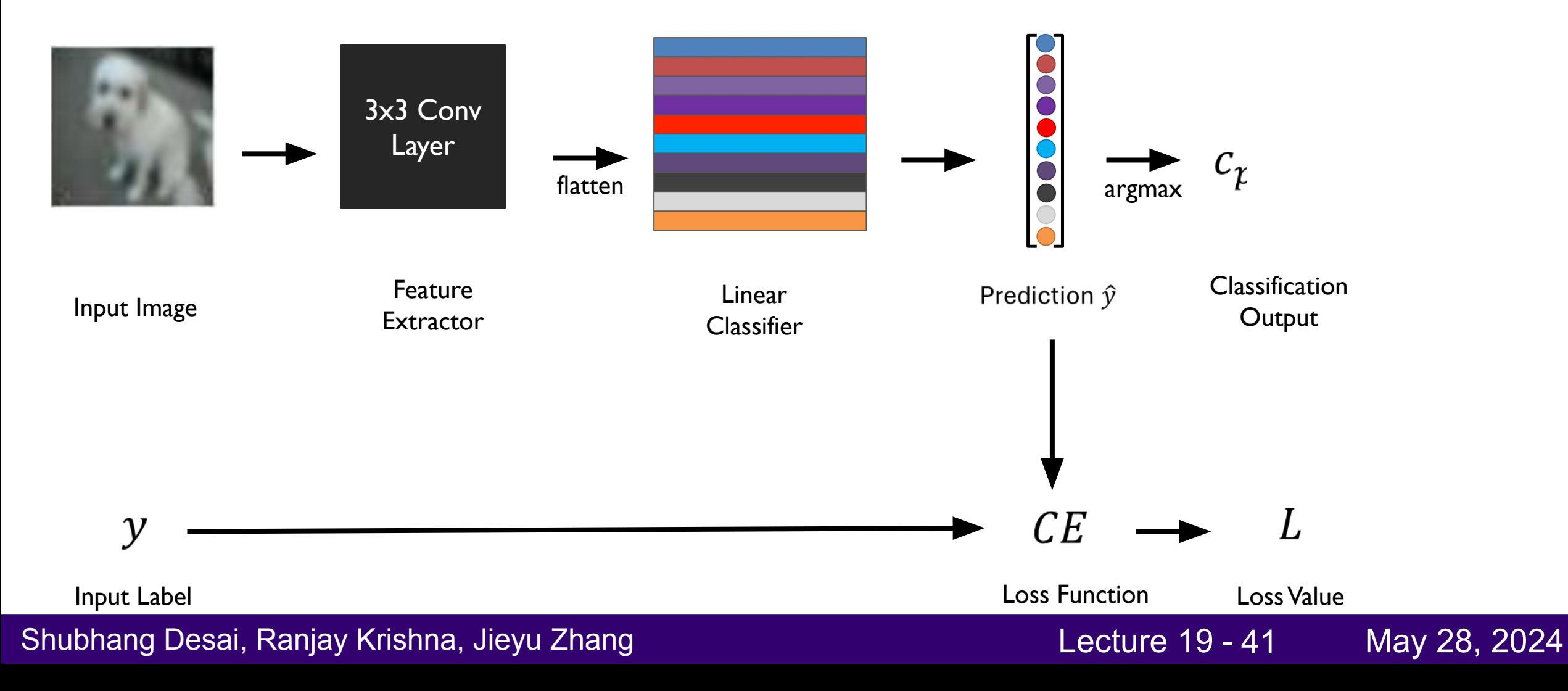

# **Deep Convolutional Networks**

Shubhang Desai, Ranjay Krishna, Jieyu Zhang National Lecture 19 - 42 May 28, 2024

### Stacking Conv Layers in Model Definition

Why just one convolutional layer?

```
layers = [Conv] Linear, SCELoss]
model = Sequential(layers)
```

```
for i in \{0,...,num\}:
   for x, y in data:
      L = model.forward(X)gradients = model.backprop(L)
             model.update_weights(gradients)
```
#### Shubhang Desai, Ranjay Krishna, Jieyu Zhang Nataling Lecture 19 - 43 May 28, 2024

### Stacking Conv Layers in Model Definition

```
layers = [Conv, Conv, Conv, Linear, SCELoss]
model = Sequential(layers)
```

```
for i in \{0,...,num\}:
   for x, y in data:
      L = model.forward(X)gradients = model.backprop(L)
             model.update_weights(gradients)
```
### Stacking Conv Layers in Model Definition

And how much control do we have over what happens in each conv layer?

layers = [Conv, Conv, Conv, Linear, SCELoss] model = Sequential(layers)

```
for i in \{0,...,num\}:
   for x, y in data:
      L = model.forward(X)gradients = model.backprop(L)
             model.update_weights(gradients)
```
### Right Now: One Filter Per Conv Layer

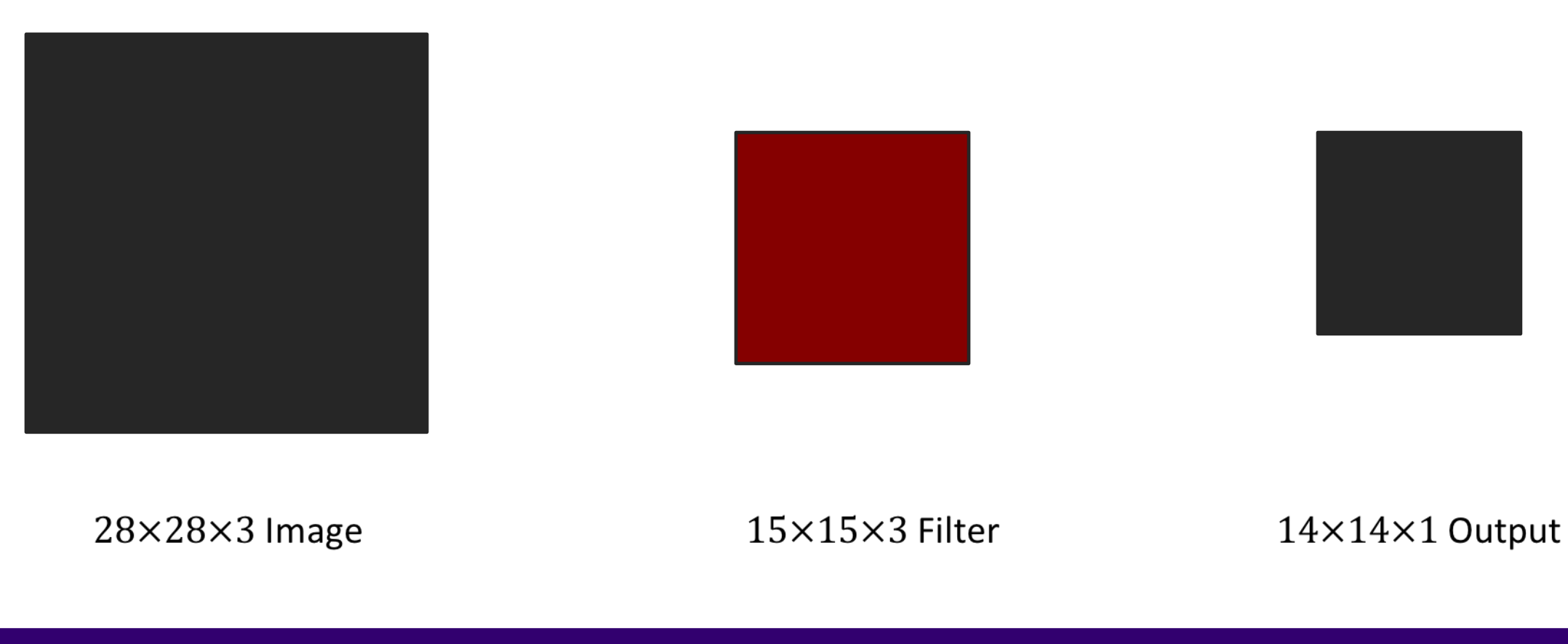

Shubhang Desai, Ranjay Krishna, Jieyu Zhang National Lecture 19 - 46 May 28, 2024

#### New Idea: Multiple Filters Per Conv Layer!

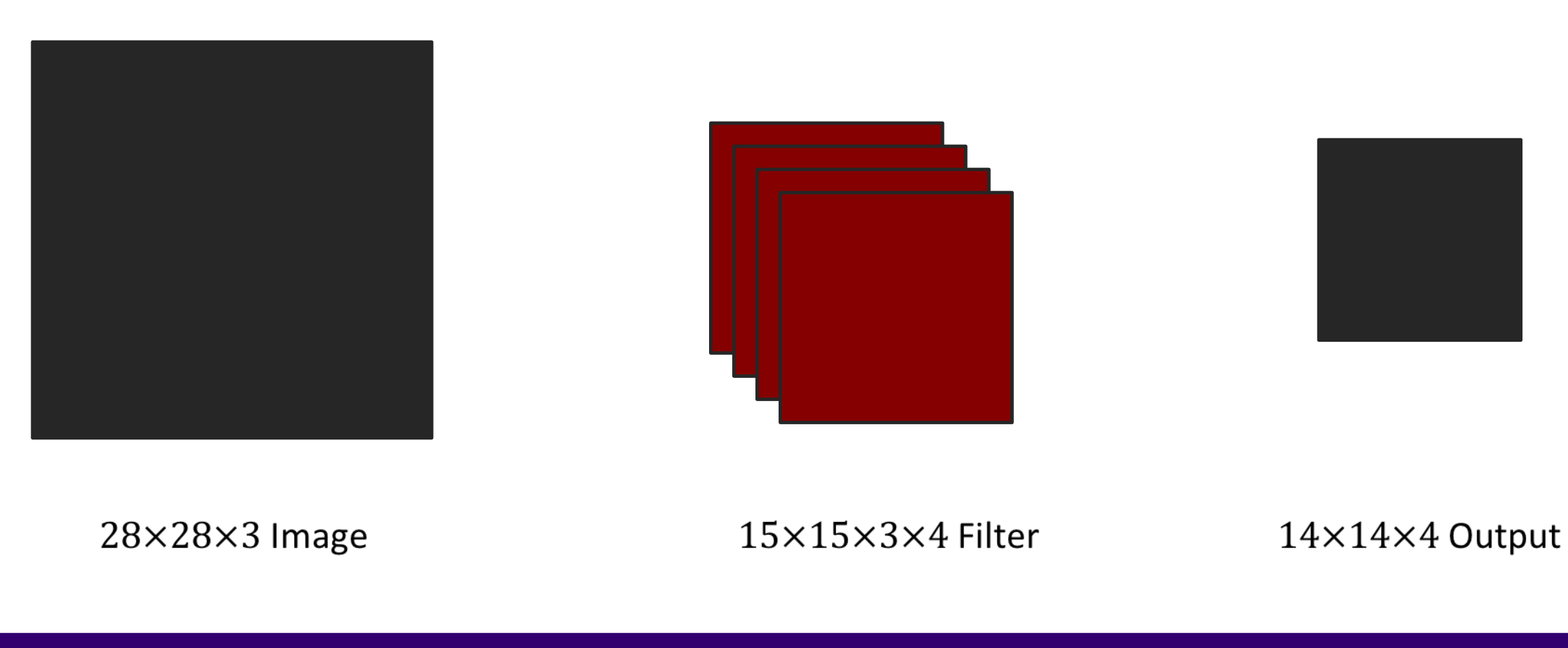

Shubhang Desai, Ranjay Krishna, Jieyu Zhang Natal Natarawan Machine 19 - 47 May 28, 2024

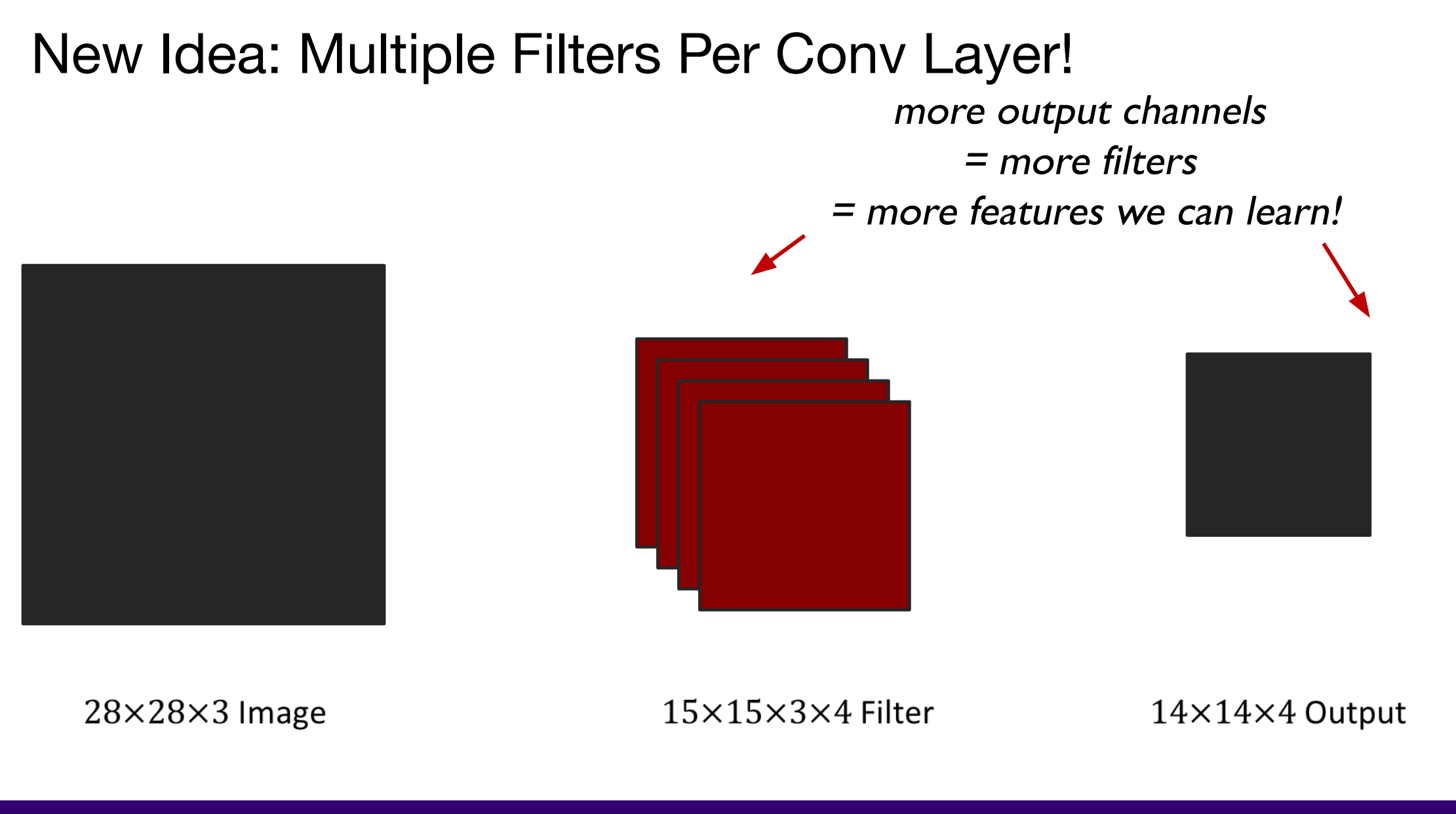

Shubhang Desai, Ranjay Krishna, Jieyu Zhang Natal Lecture 19 - 48 May 28, 2024

### Simplified Notation

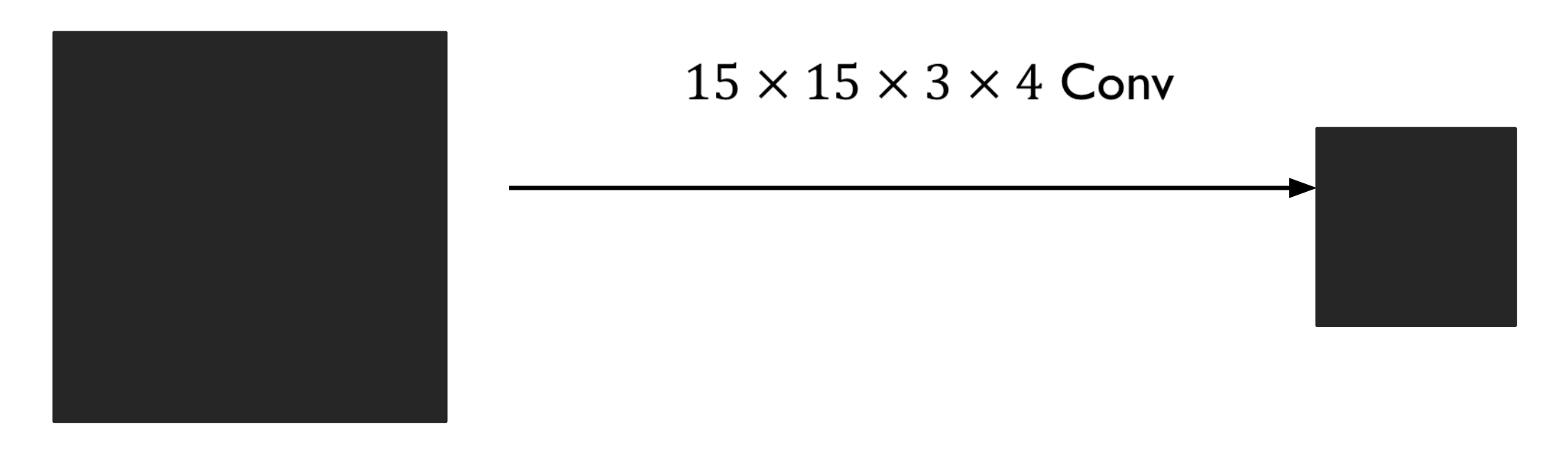

 $28 \times 28 \times 3$ 

 $14 \times 14 \times 4$ 

#### Shubhang Desai, Ranjay Krishna, Jieyu Zhang National Lecture 19 - 49 May 28, 2024

### Stacking Wide Convolutions

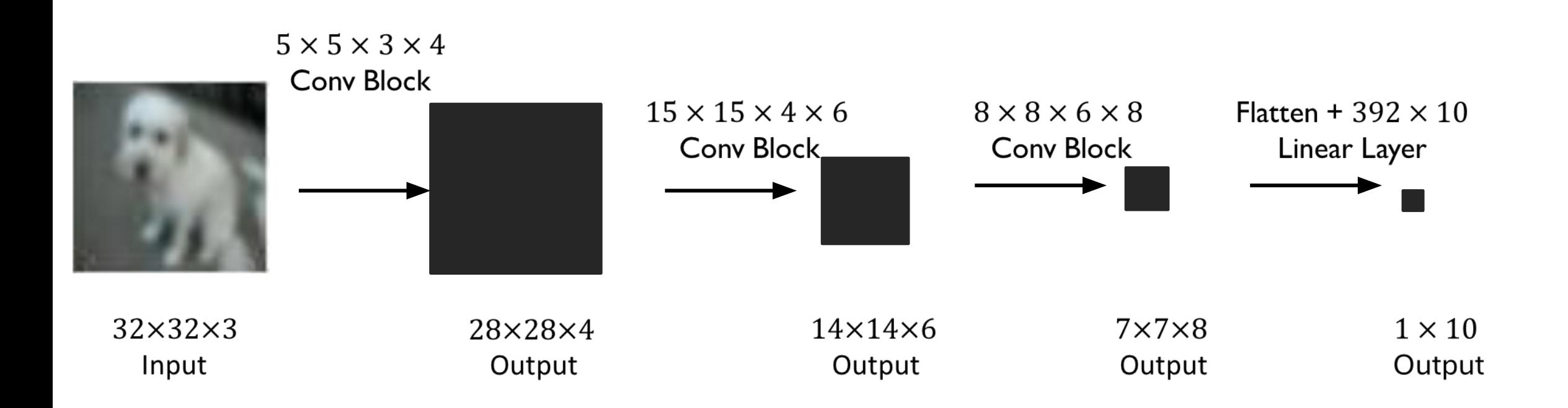

#### Shubhang Desai, Ranjay Krishna, Jieyu Zhang Natal Lecture 19 - 50 May 28, 2024

#### Multiple Filters in Conv Layer Pseudocode

```
class Conv:
    def __init__(self):
      self.cache = \{\} def forward(self, W, x):
      self.cache['x'] = x out = np.zeroes(out_shape)
       for i in range(out.shape[0]):
          for j in range(out.shape[1]):
            out[i, j] = np.dot(W, x[i-3:i+3, j-3:j+3]) def backward(self, dout):
      x = self.cache['x']d = np{\cdot}zeros(W\;shape) for i in range(dout.shape[0]):
          for j in range(dout.shape[1]):
            d = dout[i, j] * x[i-3:i+3, j-3:j+3]
```
### Multiple Filters in Conv Layer Pseudocode

```
class Conv:
    def __init__(self):
      self.cache = \{\} def forward(self, W, x):
      self.cache['x'] = x out = np.zeroes(out_shape)
       for i in range(out.shape[0]):
          for j in range(out.shape[1]):
             for f in range(out.shape[2]):
               out[i, j, f] = np.dot(W[f], x[i-3:i+3, j-3:j+3]) def backward(self, dout):
      x = self.cache['x']d = np{\cdot}zeros(Wshape) for i in range(dout.shape[0]):
          for j in range(dout.shape[1]):
             for f in range(dout.shape[2]):
               d[f] += dout[i, j, f] * x[i-3:i+3, j-3:j+3]
```
#### Shubhang Desai, Ranjay Krishna, Jieyu Zhang Lecture 19 - 52 May 28, 2024

### Fully-Convolutional Neural Network

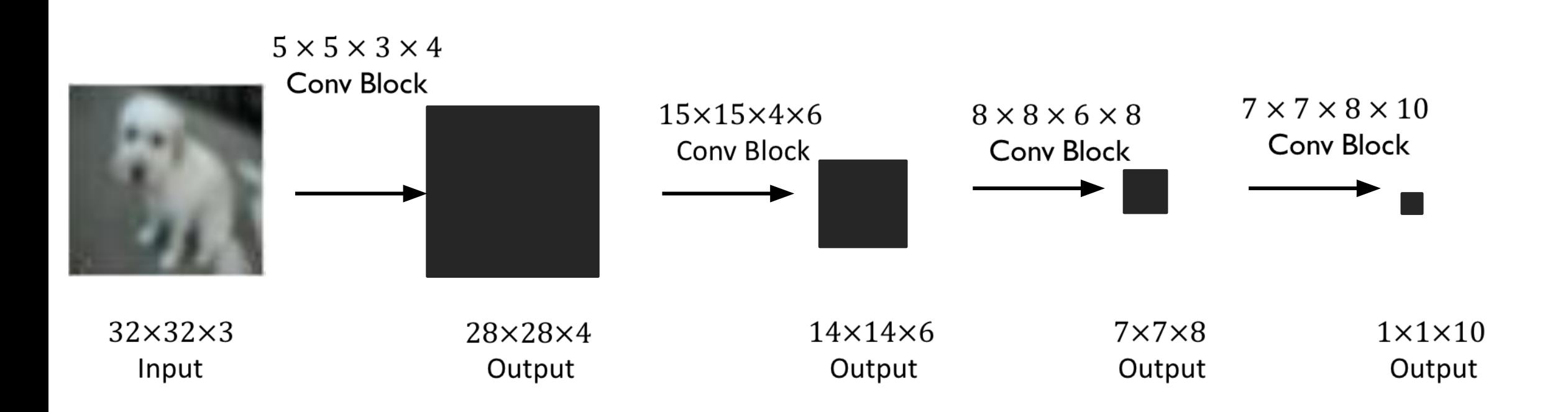

#### Shubhang Desai, Ranjay Krishna, Jieyu Zhang Natalin National Lecture 19 - 53 May 28, 2024

#### Fully-Convolutional Neural Network

```
layers = [Conv, Conv, Conv, Linear, SCELoss]
model = Sequential(layers)
```

```
for i in \{0,...,num\}:
   for x, y in data:
      L = model.forward(X)gradients = model.backprop(L)
             model.update_weights(gradients)
```
#### Fully-Convolutional Neural Network

```
layers = [Conv, Conv, Conv, Conv, SCELoss]
model = Sequential(layers)
```

```
for i in \{0,...,num\}:
   for x, y in data:
      L = model.forward(X)gradients = model.backprop(L)
             model.update_weights(gradients)
```
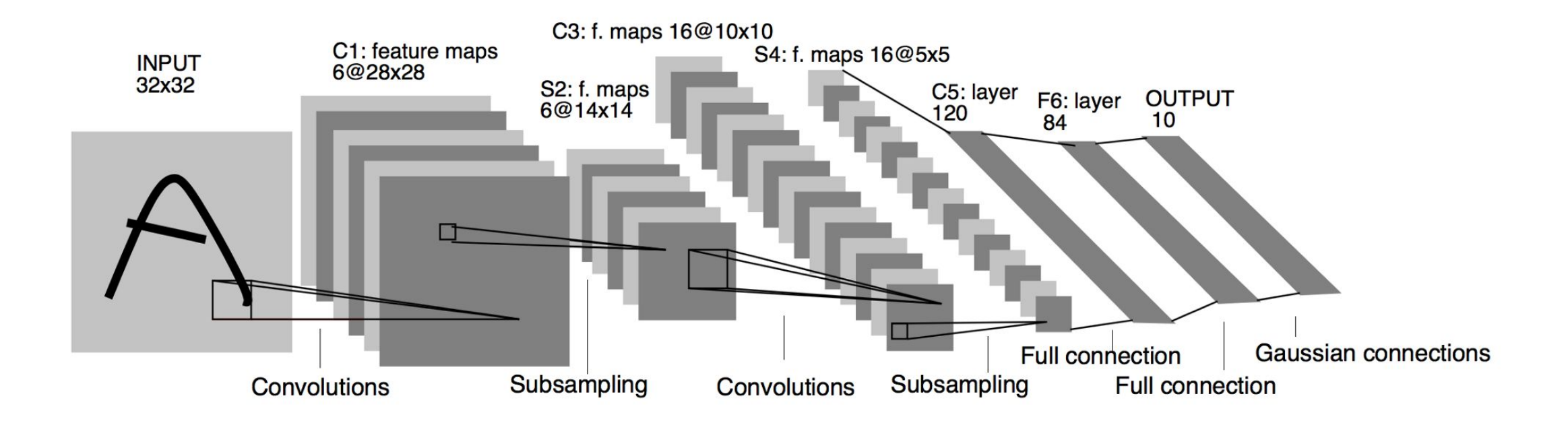

#### LeNet – 1998

Shubhang Desai, Ranjay Krishna, Jieyu Zhang Natal Lecture 19 - 56 May 28, 2024

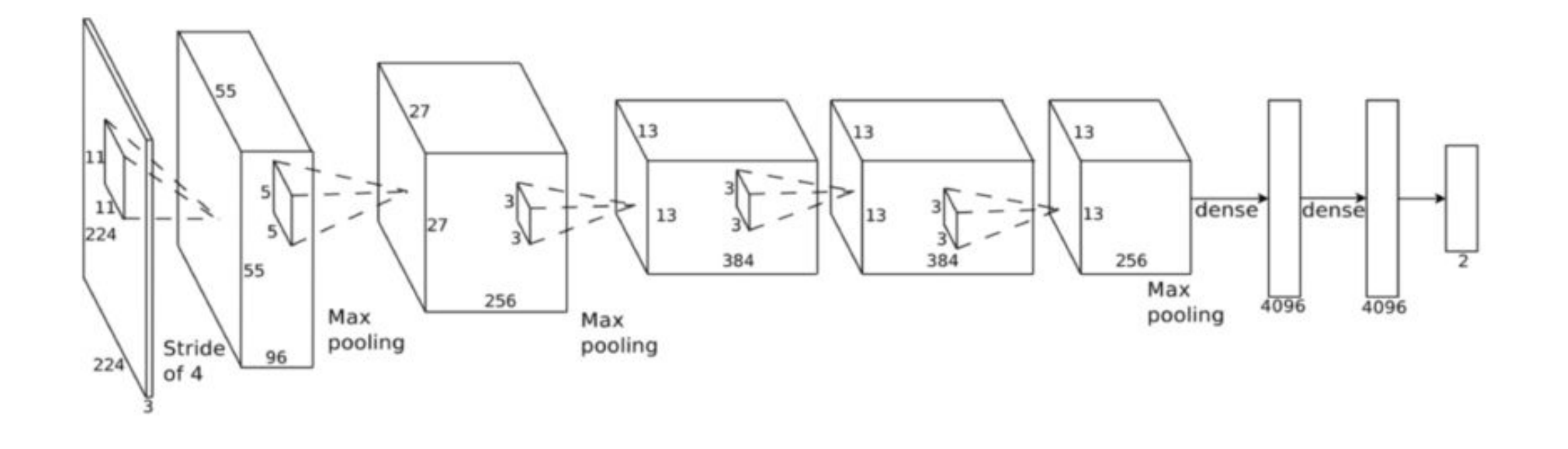

AlexNet – 2012

#### Shubhang Desai, Ranjay Krishna, Jieyu Zhang Natal Lecture 19 - 57 May 28, 2024

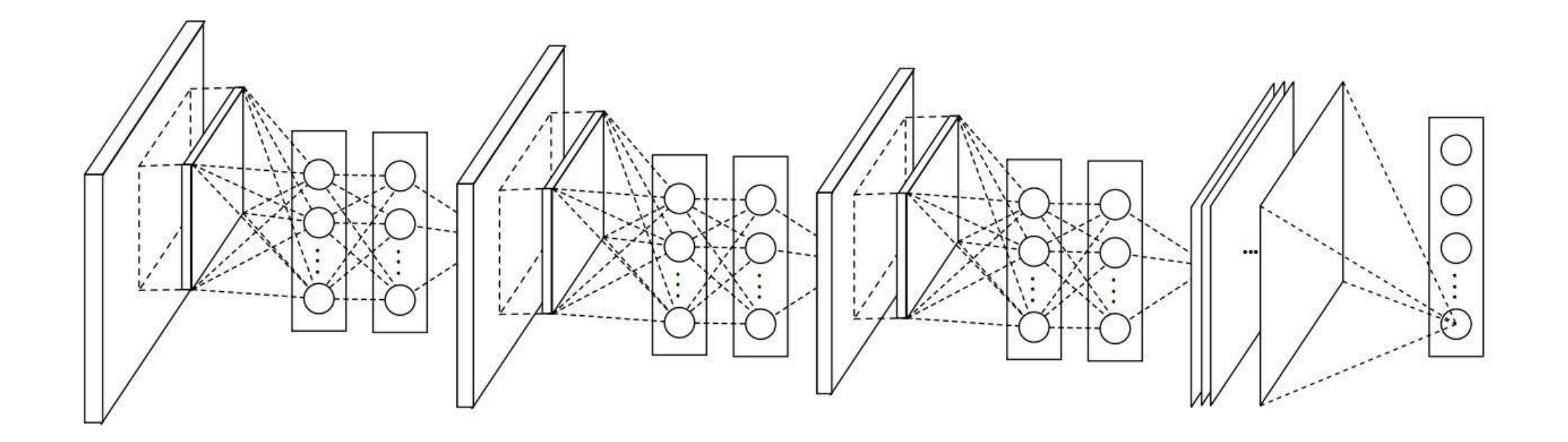

NiN – 2013

Shubhang Desai, Ranjay Krishna, Jieyu Zhang National Lecture 19 - 58 May 28, 2024

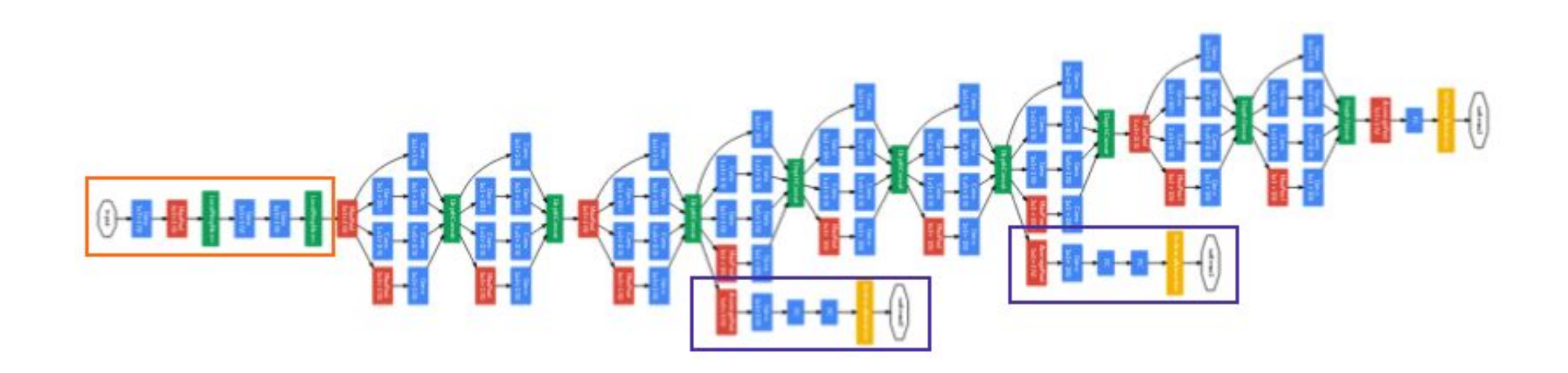

Inception Network – 2015

Shubhang Desai, Ranjay Krishna, Jieyu Zhang National Lecture 19 - 59 May 28, 2024

# **Vision Transformers**

Shubhang Desai, Ranjay Krishna, Jieyu Zhang National Lecture 19 - 60 May 28, 2024

### Self-Attention: An Alternative to Convolution

- Until now, we have been using convolution as the operation to gain deeper understanding of images
	- o Good theoretical grounding: inspired by filters in classical CV
	- o Efficient, stackable, and maintains spatial relationships
- Another operation which can efficiently learn spatial features is called self-attention
	- o First applied to NLP tasks, eventually applied to CV
	- o At each layer, we learn alignments between image patches i.e. how "relevant" is one patch to another
	- o We can stack self-attn as as featurizer for arbitrary downstream CV tasks

#### Shubhang Desai, Ranjay Krishna, Jieyu Zhang Nataling Lecture 19 - 61 May 28, 2024

### Self-Attention Background: Sentiment Classifier

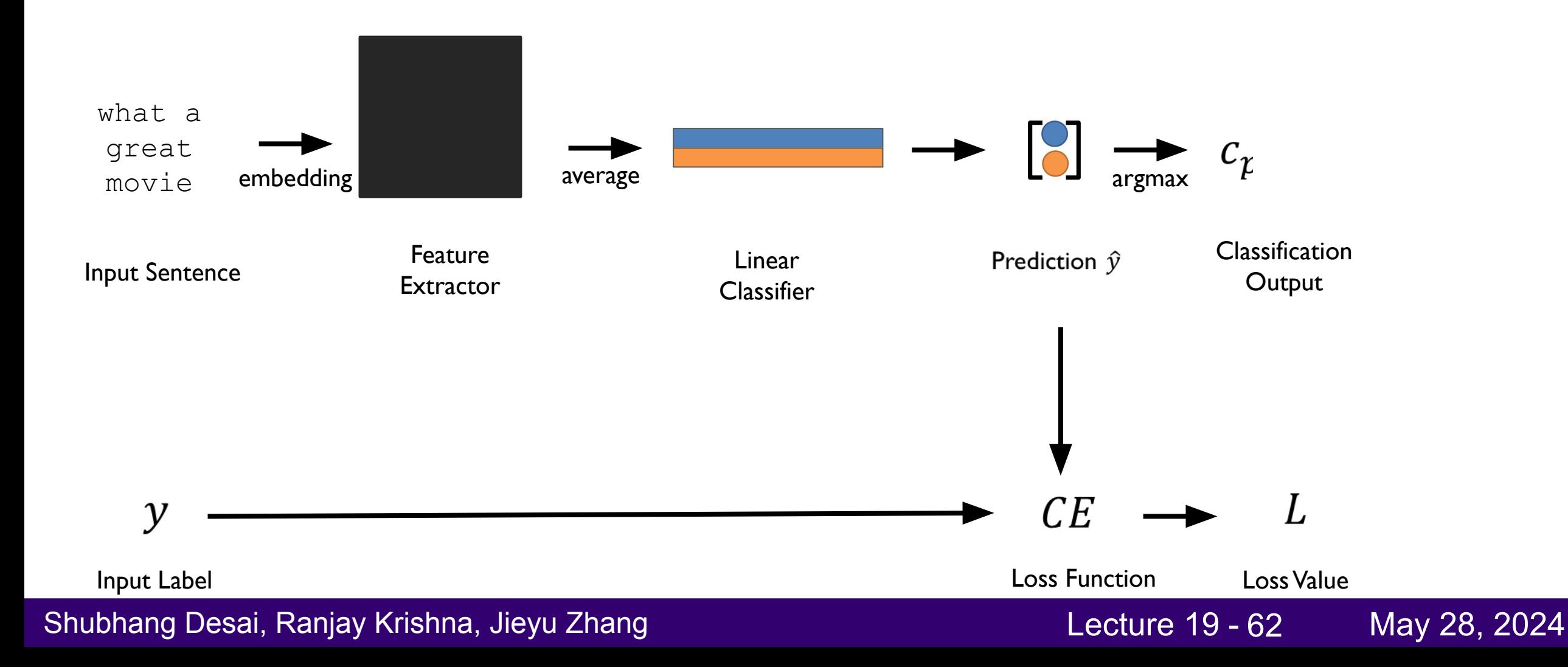

## Self-Attention Background: Sentiment Classifier

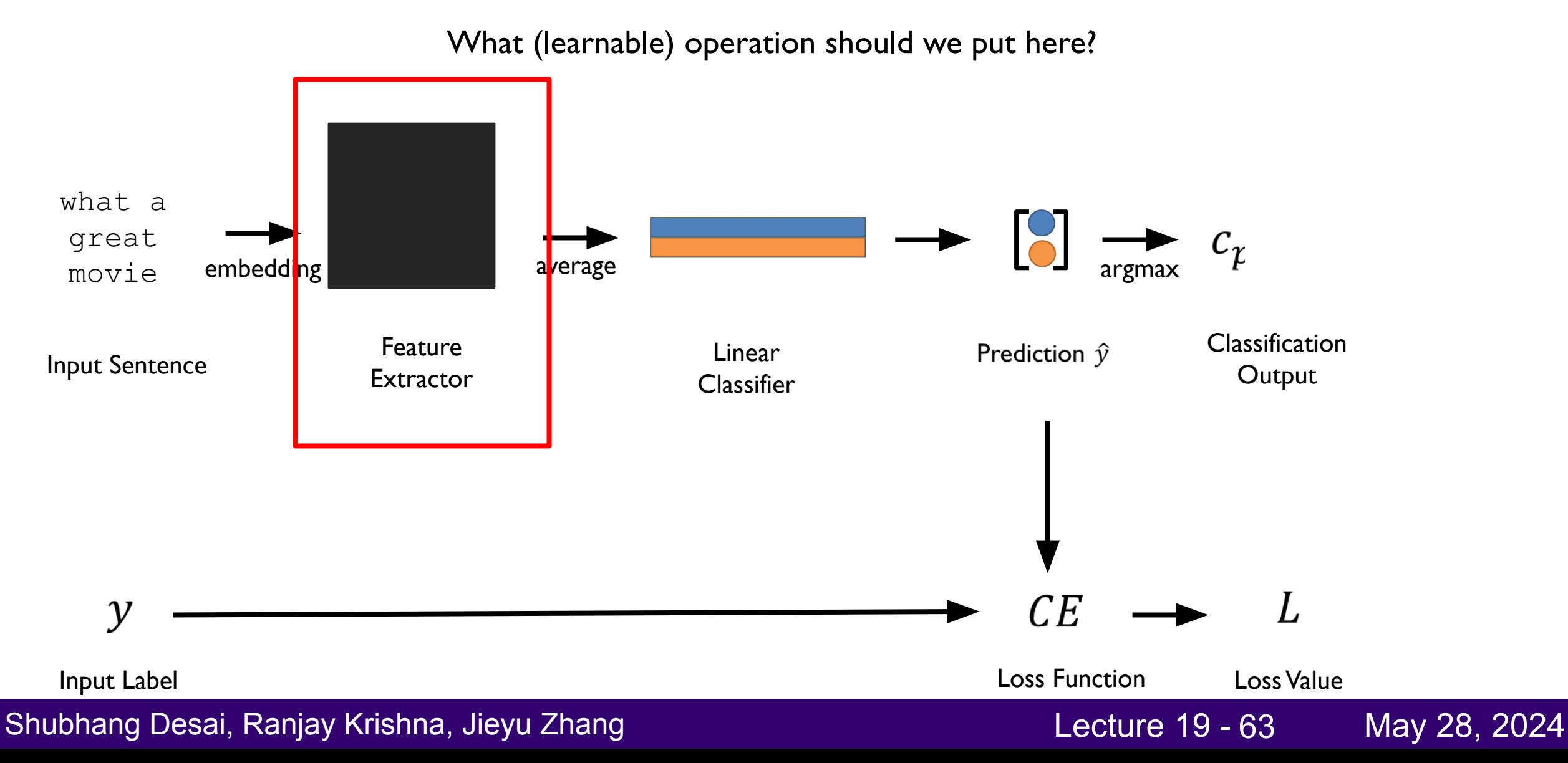

## Visual Intuition of Self-Attention

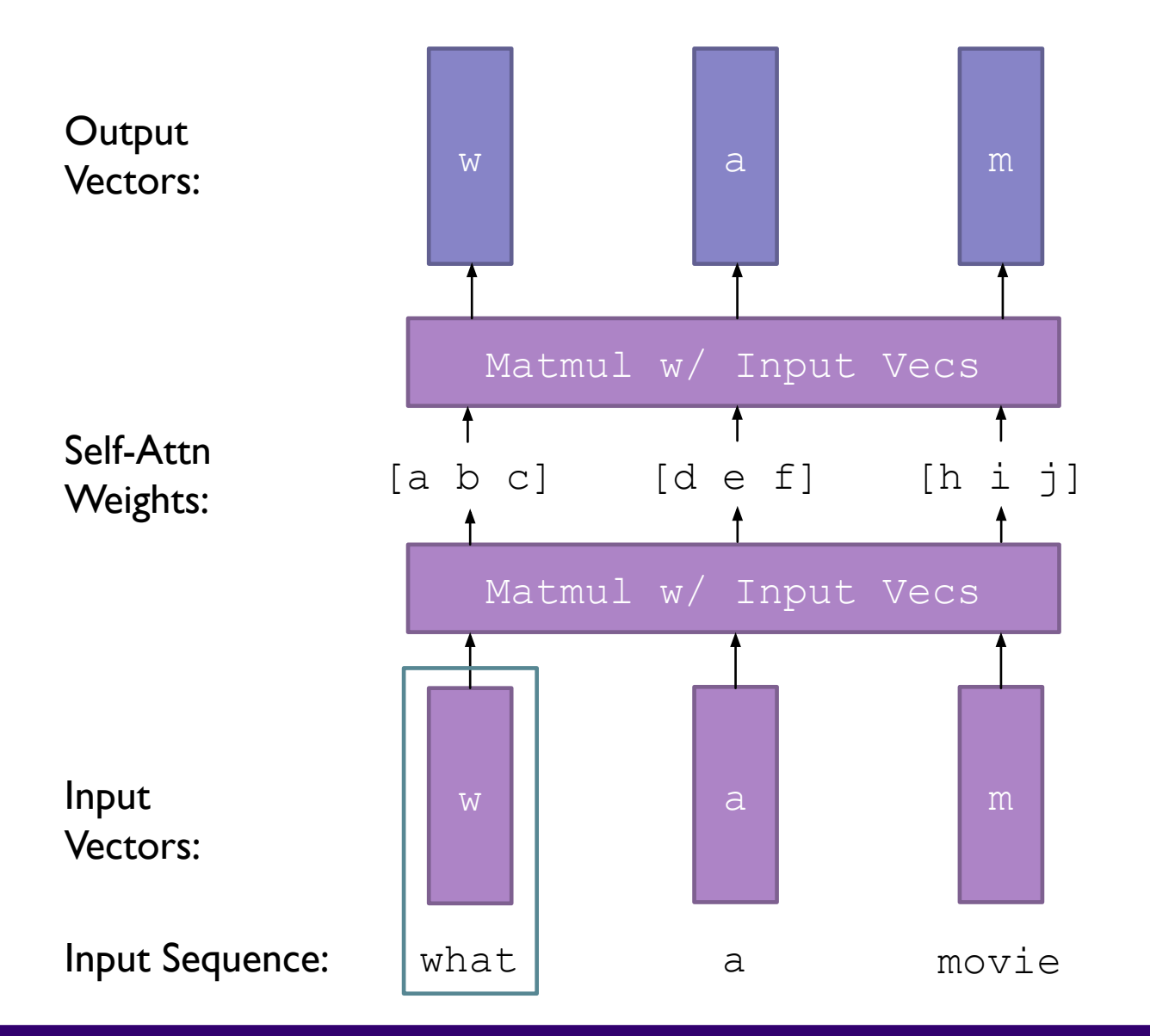

#### Shubhang Desai, Ranjay Krishna, Jieyu Zhang Nataling Rang Lecture 19 - 64 May 28, 2024

## Visual Intuition of Self-Attention (Reality)

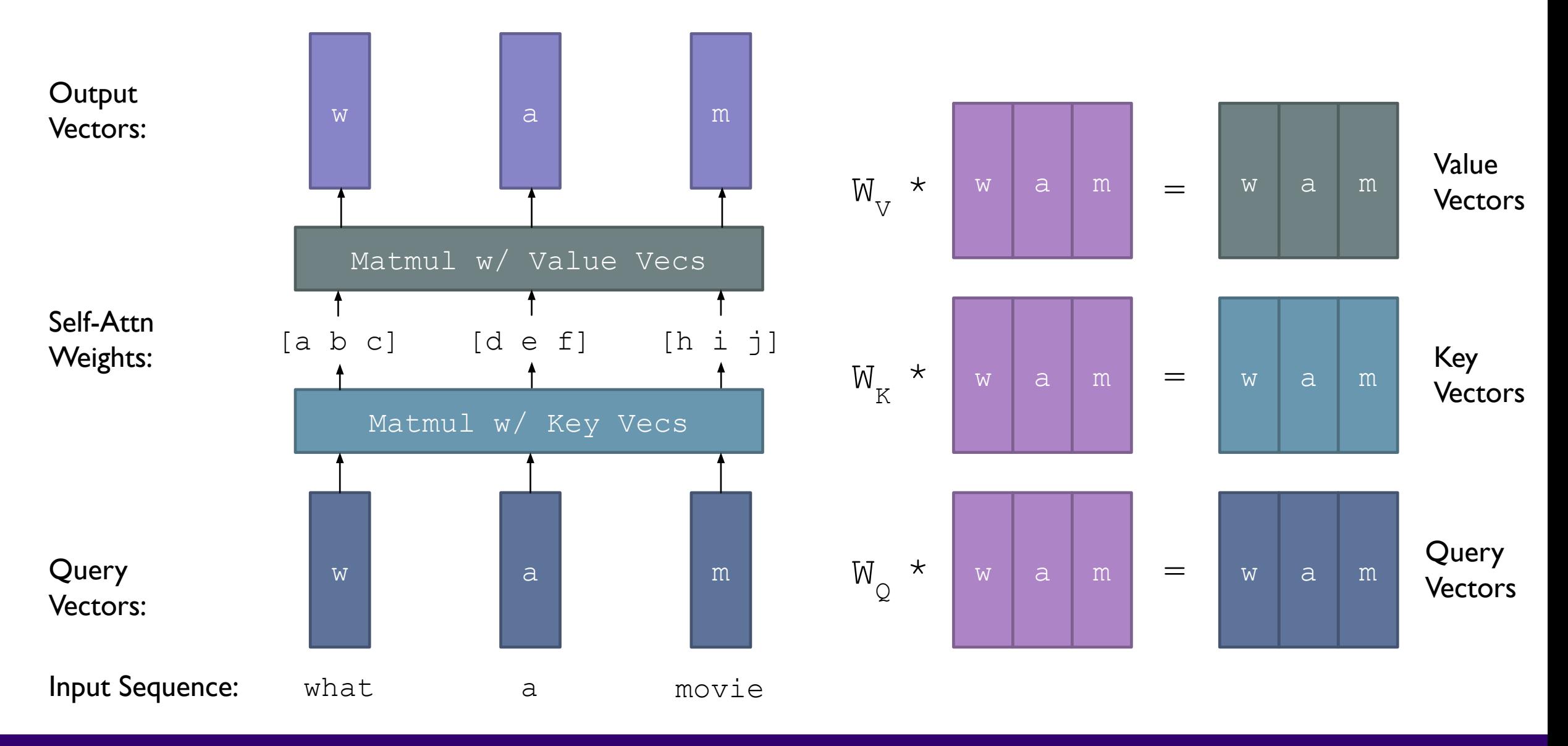

#### Shubhang Desai, Ranjay Krishna, Jieyu Zhang Natarawan National Lecture 19 - 65 May 28, 2024

# Transformer: Stack of Self-Attn (+more) Layers

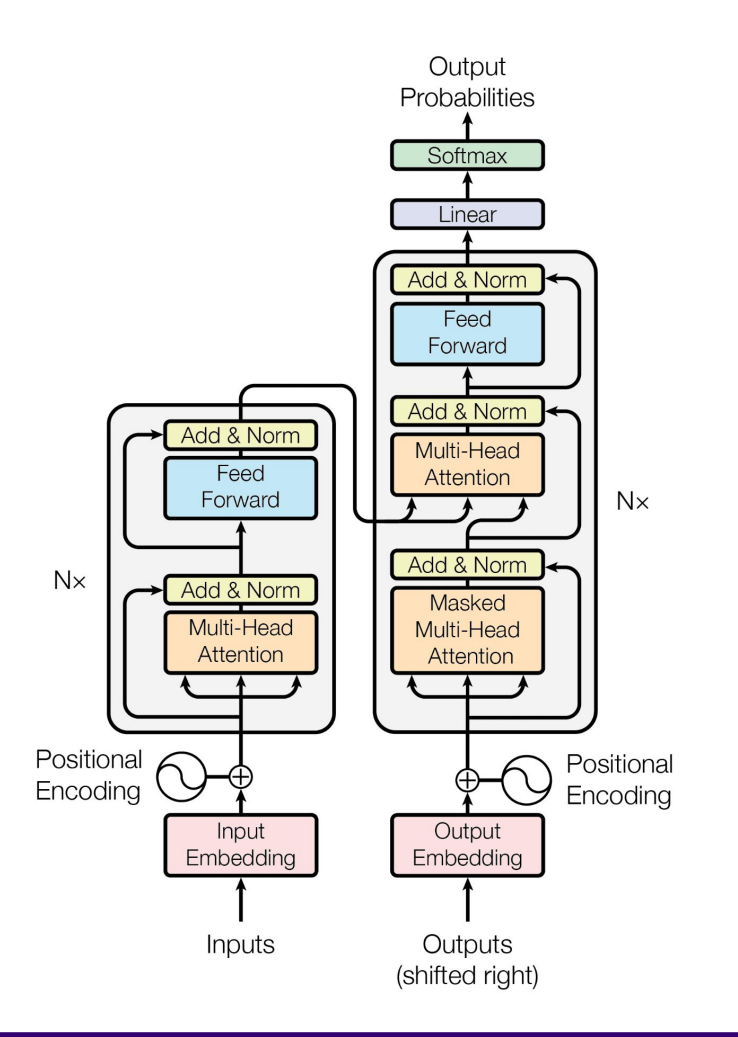

Shubhang Desai, Ranjay Krishna, Jieyu Zhang Nataling Rang Lecture 19 - 66 May 28, 2024

#### Vision Transformer: Self-Attn on Img Patches

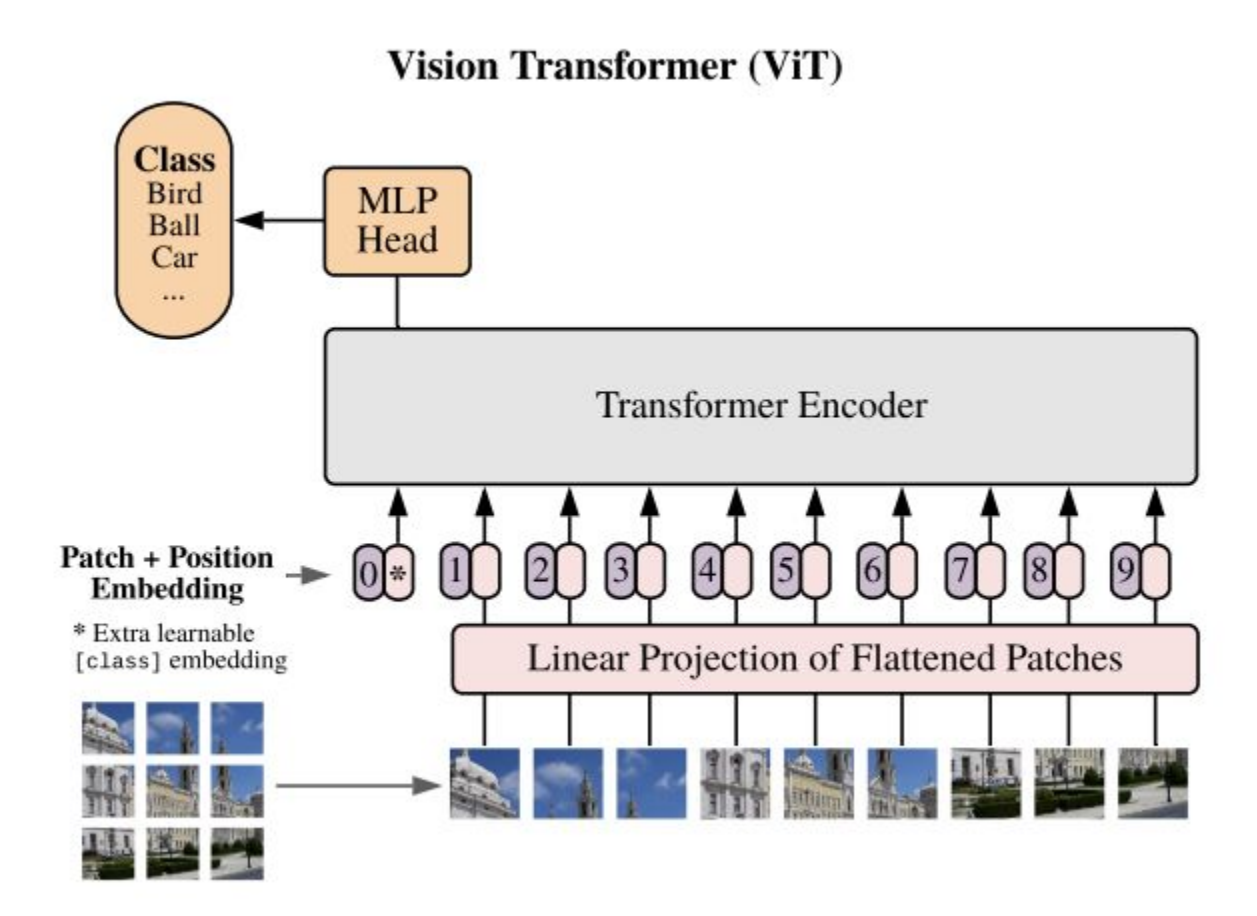

#### Shubhang Desai, Ranjay Krishna, Jieyu Zhang Natal Lecture 19 - 67 May 28, 2024

### CLIP: Learning Multi-Model Embedding Space

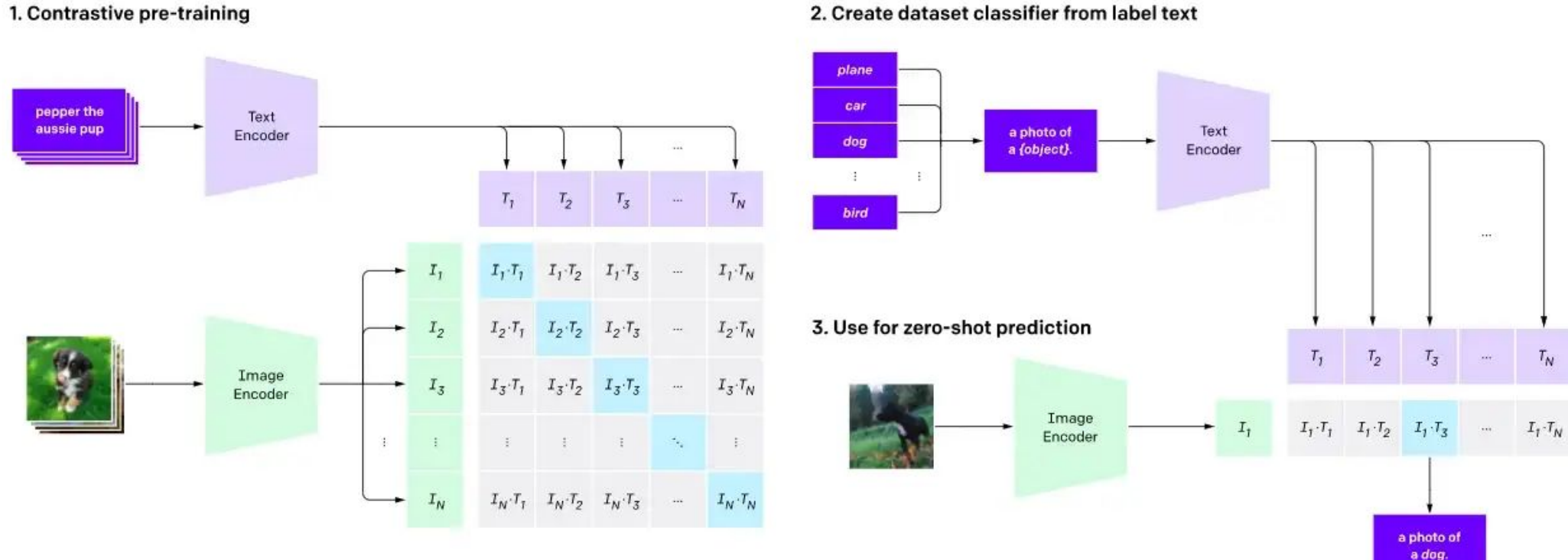

2. Create dataset classifier from label text

#### Shubhang Desai, Ranjay Krishna, Jieyu Zhang Names Lecture 19 - 68 May 28, 2024

## **Summary**

- The popular method to do so in deep learning is backpropagation algorithm
	- o Greedily use chain rule to accumulate local gradients from "back to front"
- We can use this principle to create computation "nodes" (layers), including a learnable convolutional layer
	- o Foundational idea: create a classifier with a filter-based featurizer
- Convolution is not the only operation in our playbook: we can use an operation borrowed from NLP called self-attention to build a Transformer